# **UNIVERSIDAD NACIONAL DE CHIMBORAZO**

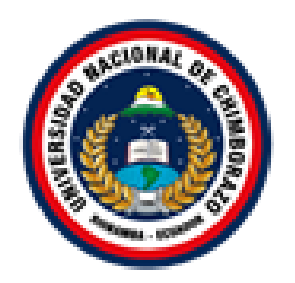

# **FACULTAD DE INGENIERÍA**

# **CARRERA DE INGENIERÍA EN SISTEMAS Y COMPUTACIÓN**

Proyecto de Investigación previo a la obtención del título de Ingeniero en Sistemas y Computación TRABAJO DE TITULACIÓN Proyecto de Investigación

# **Desarrollo de un sistema de gestión de quirófanos para el Hospital Universitario Andino aplicando GraphQL.**

Autor: Byron Fernando Paguay Duchi Tutor: Mcs. Jorge Delgado

> **Riobamba - Ecuador Año 2021**

#### <span id="page-1-0"></span>**Veredicto de la investigación**

Los miembros del Tribunal de Graduación del proyecto de investigación de título:

"DESARROLLO DE UN SISTEMA DE GESTIÓN DE QUIRÓFANOS PARA EL HOSPITAL UNIVERSITARIO ANDINO APLICANDO GRAPHQL", presentado por el estudiante: Sr. Byron Fernando Paguay Duchi y dirigido por el MsC. Jorge Delgado.

Una vez escuchada la defensa oral y revisado el informe final del proyecto de investigación con fines de graduación escrito en la cual se ha constatado el cumplimiento de las observaciones realizadas, remite la presente para uso y custodia en la biblioteca de la Facultad de Ingeniería de la UNACH.

Por Constancia de lo expuesto firman:

MsC. Jorge Delgado …………………………… **Tutora del Proyecto** 

MsC. Ana Congacha …………………………… **Miembro del Tribunal** 

MsC. Milton Lopez …………………………… **Miembro del Tribunal** 

#### <span id="page-2-0"></span>**Auditoria de la investigación**

"La responsabilidad del contenido de este proyecto de investigación corresponde exclusivamente a: Byron Fernando Paguay Duchi con la dirección del Mcs. Jorge Delgado y el patrimonio intelectual de la misma a la Universidad Nacional de Chimborazo"

\_\_\_\_\_\_\_\_\_\_\_\_\_\_\_\_\_\_\_\_\_\_\_\_\_\_\_\_\_\_

Mcs. Jorge Delgado 060275938-3 **Tutor de Proyecto de Investigación**

**\_\_\_\_\_\_\_\_\_\_\_\_\_\_\_\_\_\_\_\_\_\_\_\_\_\_\_\_\_\_**

Byron Fernando Paguay Duchi 060478967-7

# **Autor del Proyecto de Investigación**

#### <span id="page-3-0"></span>**Dedicatoria**

Este trabajo de investigación se lo quiero dedicar a mis hermanos y hermanas, A mi mamá Maria que siempre ha estado junto a mi apoyándome en los malos y buenos momentos que como persona he tenido, a mi papá Ángel que siempre me ha inculcado buenos valores en la vida y me ha apoyado en cada meta que me he propuesto, permitiéndome convertirme en una persona de bien y con buenos valores.

#### **Byron Fernando Paguay Duchi**

# <span id="page-4-0"></span>**Agradecimiento**

Agradezco a mi padres, María y Ángel, porque en los momentos más difíciles de mi vida me han apoyado incondicionalmente sean momentos buenos o malos durante mi transcurso como hijo, por inculcarme buenos valores en la vida que con el tiempo será recompensados.

**Byron Fernando Paguay Duchi**

# Índice General

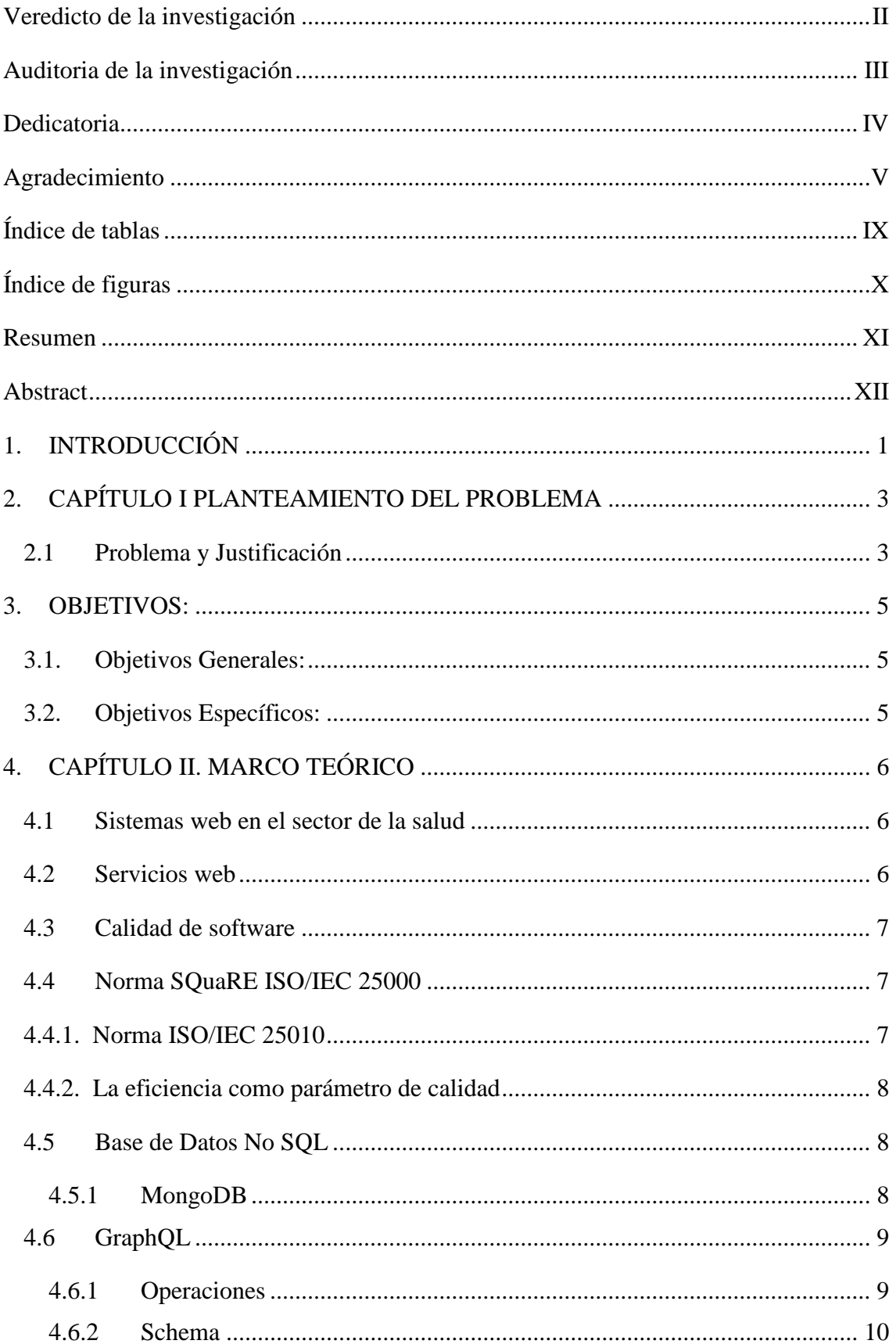

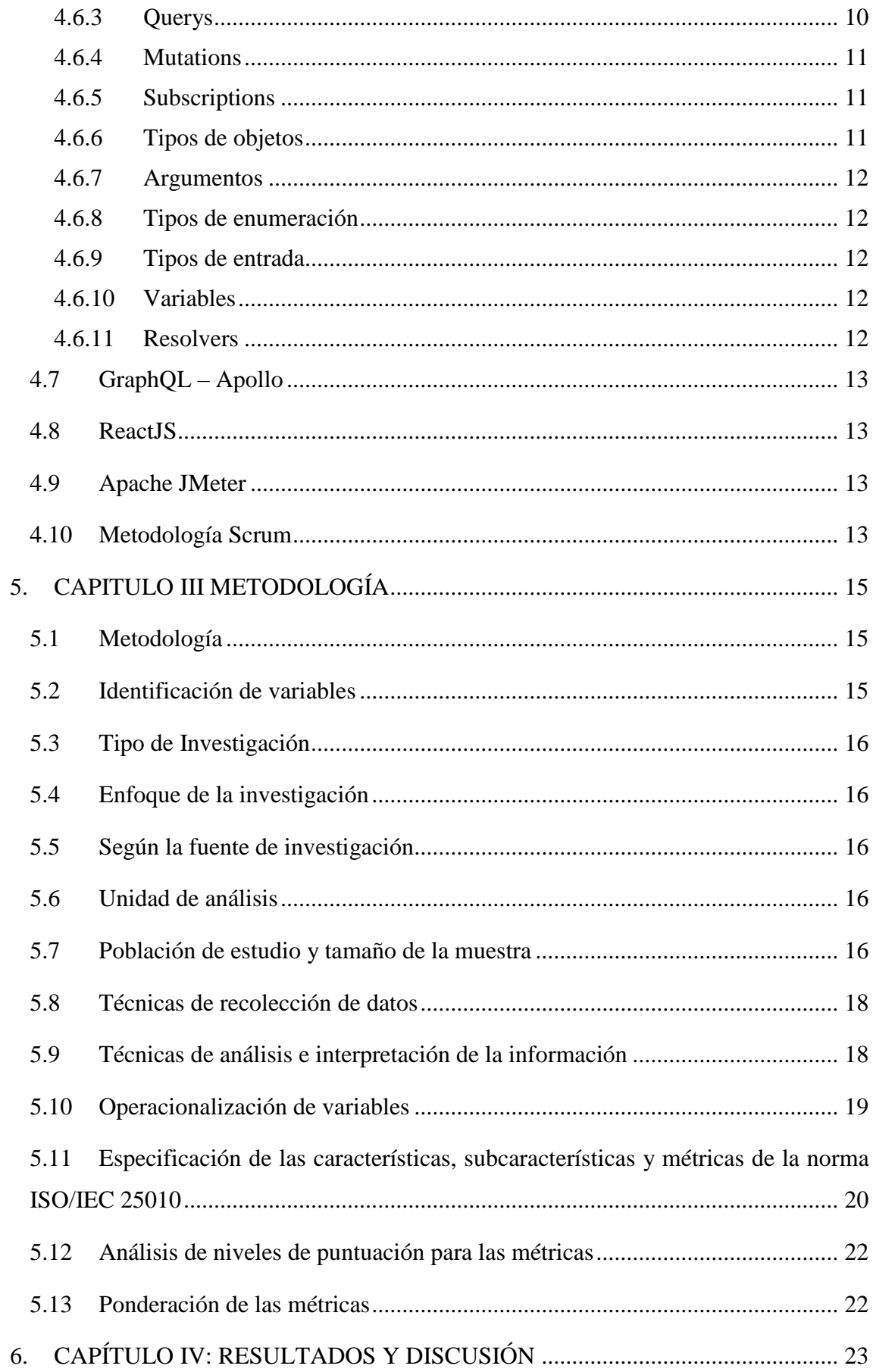

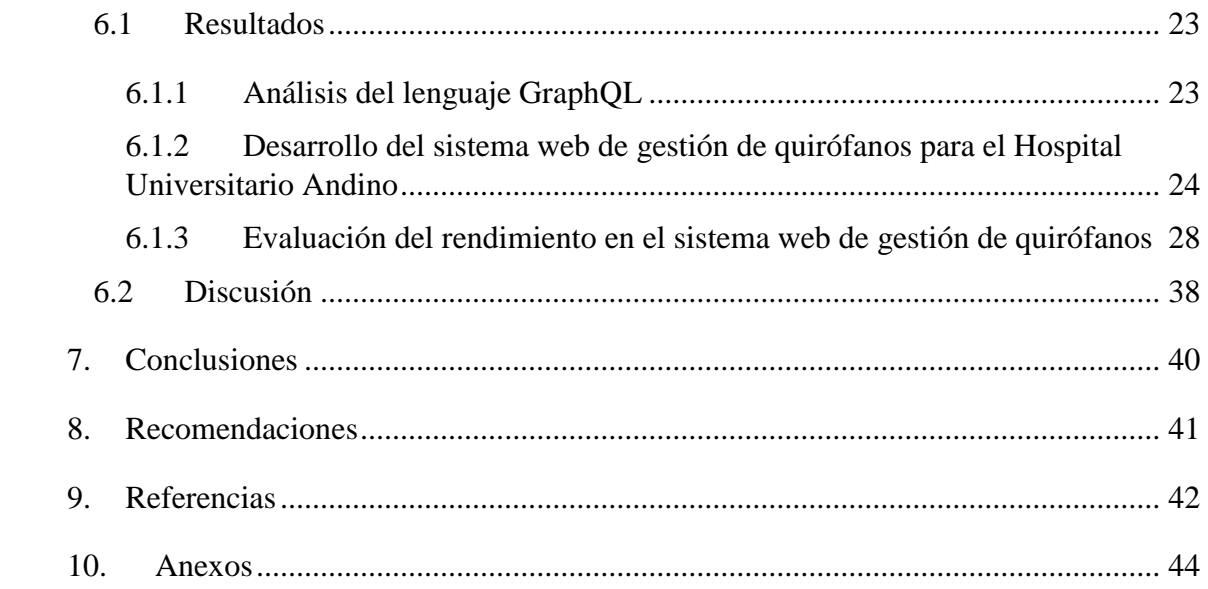

# <span id="page-8-0"></span>**Índice de tablas**

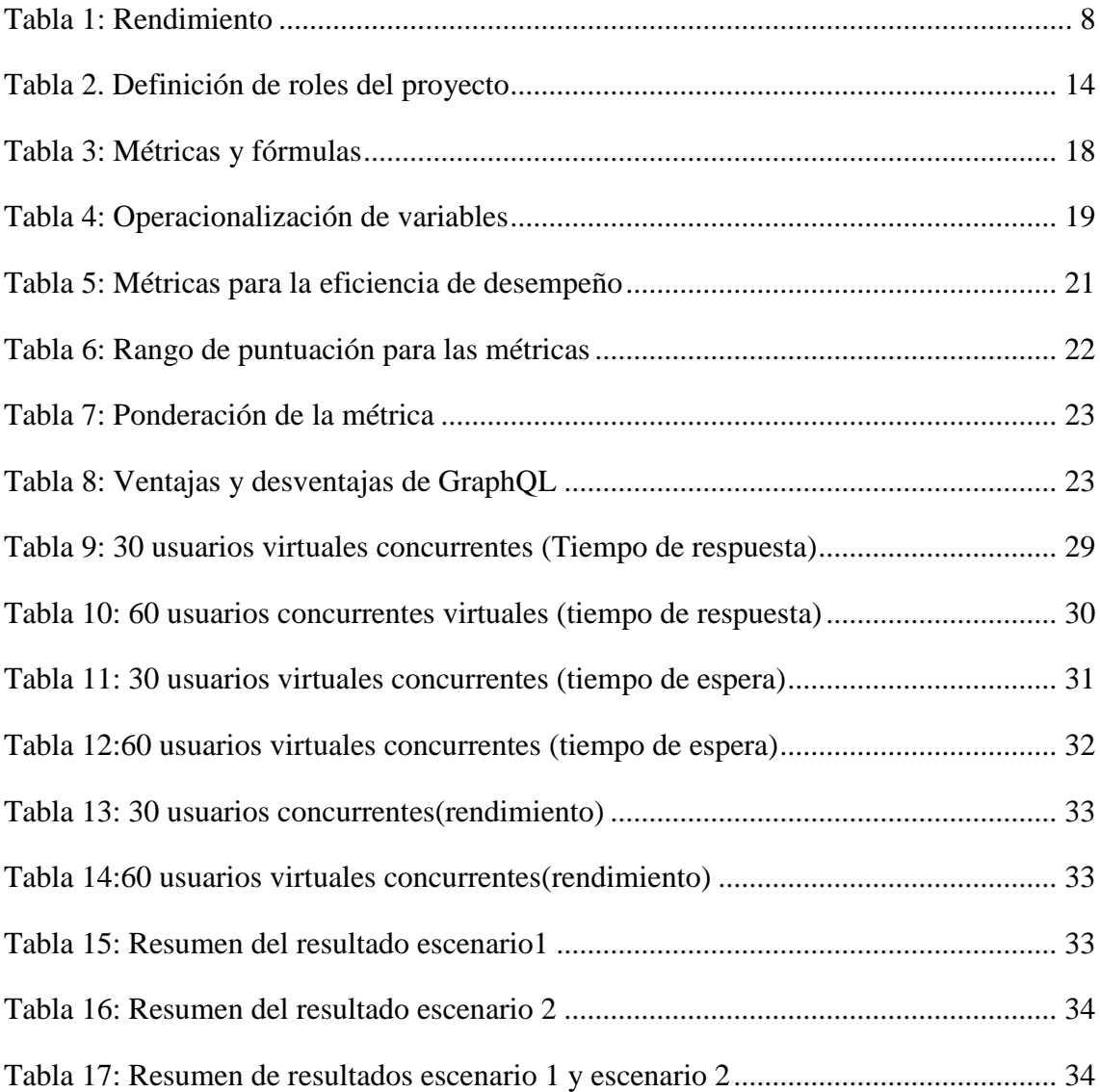

# <span id="page-9-0"></span>**Índice de figuras**

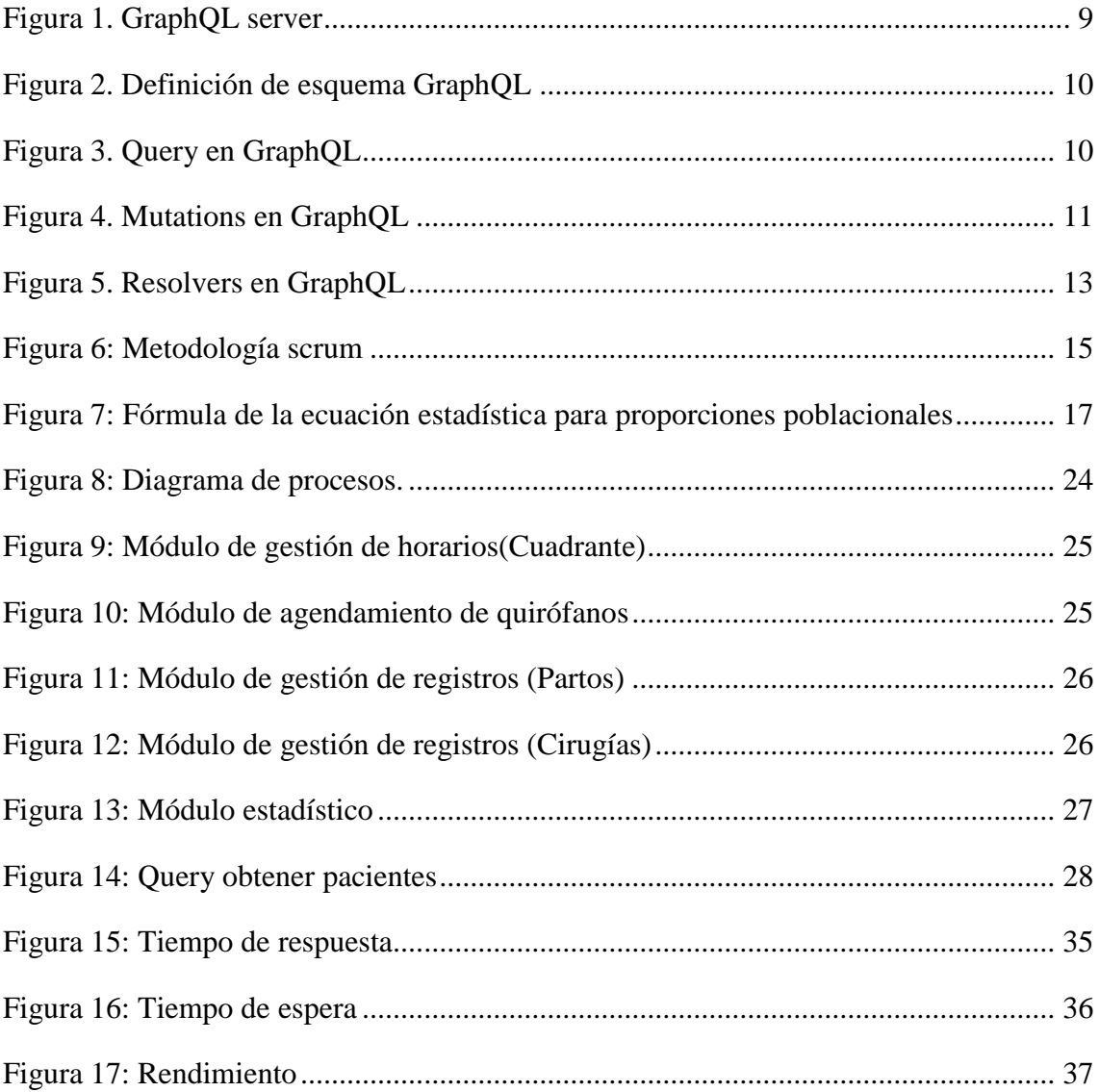

#### <span id="page-10-0"></span>**Resumen**

En la presente investigación se realizó el análisis del rendimiento del sistema web de gestión de quirófanos del Hospital Universitario Andino desarrollado bajo la tecnología GraphQL, como tal se desarrolló 4 módulos: módulo de gestión de horarios, módulo de agendamiento de quirófano, módulo de registro de cirugías y partos, y el módulo de panel de gráficas para la toma de decisiones.

Mediante la aplicación de la norma SQuaRE ISO/IEC 25000 y su división la norma ISO/IEC 25010 haciendo uso de la subcaracterística comportamiento temporal: tiempo de espera, tiempo de respuesta, y rendimiento, se evaluó el comportamiento del sistema web.

A través de un benchmark (apache JMeter) se obtuvo información sobre el comportamiento del servidor, tiempo de espera, tiempo de respuesta, y rendimiento, con el análisis de los resultados se llegó a concluir que el uso de GraphQL mejora notablemente el rendimiento del servidor, obteniendo un nivel de puntuación muy satisfactorio, con una calidad en uso del 86.1% y un déficit de calidad de 13.9%, de manera que esta ventaja se la obtiene gracias a la especificación de datos que se requiere en la consultas y las mismas son devueltas a través de un único endpoint disminuyendo la carga al servidor, a pesar del déficit de calidad del 13.9% el sistema cumple con los estándares establecidos por la norma SQuaRE ISO/IEC 25000.

**Palabras Clave:** GraphQL, Sistema de gestión de quirófanos, rendimiento.

#### <span id="page-11-0"></span>**Abstract**

In the present research, the performance analysis of the operating room management web system of the Andino University Hospital developed under GraphQL technology was carried out, as such, four modules were developed: schedule management module, operating room scheduling module, registration module of surgeries, and deliveries, and the graphics panel module for decision making. By applying the SQuaRE ISO / IEC 25000 standard and its division, the ISO / IEC 25010 standard using the temporal behavior sub-characteristic: waiting for time, response time, and performance, the web's behavior system. Through a benchmark (apache JMeter), information was obtained on the behavior of the server, waiting time, response time, and performance; with the analysis of the results, it was concluded that the use of GraphQL significantly improves the performance of the server, obtaining a very satisfactory level of the score, with quality in the use of 86.1% and a quality deficit of 13.9%, so that this advantage is obtained thanks to the data specification that is required in the consultations. They are returned through a single endpoint reducing the load on the server; despite the quality deficit of 13.9%, the system complies with the SQuaRE ISO / IEC 25000 standard standards.

Keywords: GraphQL, operating room management system, performance.

Reviewed by: Mgs: Sonia Granizo Lara. **ENGLISH PROFESSOR. c.c. 0602088890**

#### <span id="page-12-0"></span>**1. INTRODUCCIÓN**

La evolución de los sistemas web, desde que se formó la World Wide Web en 1990 han estado acompañado de arquitecturas, que apoyan para que la accesibilidad a la información y comunicación sea más sencilla, las APIs fueron creadas como un modelo arquitectónico orientado a servicios para el consumo de información.

Debido a la existencia de diferentes tecnologías como SOAP, REST, que permiten métodos de comunicación, y altos niveles de interoperabilidad, para recuperar crear o modificar datos han presentado falta de flexibilidad, si bien en algunos componentes pueden necesitar solo ciertas partes o campos de datos de todo el sistema, o incluso una combinación de campos que pertenecen a diferentes objetos de datos, lo que hace que se requiera una serie de peticiones a diferentes criterios de valoración para reunir todos los datos que necesitan. (Andrea Vazquez, 2017)

Mejorar esta falta de flexibilidad, capacidad de mantenimiento y problemas de rendimiento derivado de dichas tecnologías SOAP y REST, son lo que el lenguaje GraphQL está tratando. El objetivo principal de GraphQL es unificar las solicitudes de datos de un sistema en un solo punto final único, lo que reduce el número de solicitudes necesarias para recuperar los datos, sin embargo también permite que los componentes y los usuarios puedan especificar en sus propias peticiones de los campos particulares que están pidiendo, recuperando únicamente lo que necesitan para sus propósitos. (Andrea Vazquez, 2017)

El Hospital Universitario Andino, es un centro de atención primaria y de hospitalización, uno de los servicios son las cirugías que se realizan en áreas de quirófanos, en la actualidad para la reservación de estas cirugías se considera los siguientes criterios: La gestión de horarios de enfermeras y médicos, la agenda de quirófanos, la solicitud de kits quirúrgicos, y el registro de cirugías y partos, esta forma de gestionar la información limita la atención a los pacientes, y la toma de decisiones.

Los usuarios de los quirófanos en el Hospital Universitario Andino: Médicos, enfermeras, requieren una gestión de la información de quirófanos a través del uso de un sistema web que permita: planificar, reservar, consultar el uso de los quirófanos, por consiguiente surge la propuesta del presente proyecto para desarrollar un sistema web con tecnologías actuales que permitan manejar la información de una forma adecuada, y que facilite las tareas diarias para poder brindar un servicio de calidad, y a la toma de decisiones con un nivel estratégico

El sistema web se desarrollará bajo la tecnología GraphQL, lo cual permite optimizar la gestión de la información y se integraran los siguientes módulos: módulo de gestión de horarios, módulo de agendamiento de quirófanos, módulo de registro de cirugías y partos, y módulo de panel de gráficas.

Además, se evaluará el rendimiento del sistema utilizando la norma SQuaRE-ISO/IEC 25000.

# <span id="page-14-0"></span>**2. CAPÍTULO I PLANTEAMIENTO DEL PROBLEMA**

#### <span id="page-14-1"></span>**2.1 Problema y Justificación**

El Hospital Universitario Andino ofrece los servicios de atención primaria y hospitalización, entre los cuales se destaca los siguientes: tratamiento de enfermedades físicas, cirugías quirúrgicas, partos etc.

El proceso de quirófanos utiliza en la actualidad formatos manuales que demanda de los profesionales responsables que diariamente revisen la información, lo cual dificulta la gestión de la información y administración de los quirófanos, algunas de las actividades que se deben desarrollar son las siguientes:

- La gestión de horarios del personal, tanto de los médicos, enfermeras, auxiliares.
- El agendamiento de quirófanos.
- El registro de cirugías y partos.
- La solicitud de kits quirúrgicos y.
- La generación de gráficas para la toma de decisiones.

El utilizar procesos manuales puede ocasionar problemas como: demora al realizar una intervención quirúrgica, la falta de kits quirúrgicos, pérdida de tiempo al gestionar el horario del personal hospitalario, y la falta de información para la toma de decisiones.

En la actualidad al tomar una decisión acerca de cuáles kits quirúrgicos son los más demandamos y cuáles no, sufre de contratiempos porque es necesario recolectar la información almacenada en repositorios físicos, para posteriormente realizar un análisis y entregar los resultados.

El desarrollo del sistema web de gestión de quirófanos, optimizará la gestión de información, por medio de la administración de horarios de trabajo tanto de los médicos, enfermeras y auxiliares, el agendamiento del quirófano, la solicitud de kits quirúrgicos; permitiendo que las cirugías se desarrollen conforme la planificación del sistema. El análisis de esta información, así como los informes de las intervenciones quirúrgicas permitirá dar un soporte en cuanto a la toma de decisiones del área quirúrgica.

Para permitir que la gestión de la información del área quirúrgica se desarrolle de una mejor manera, el sistema web se desarrollará, bajo el lenguaje de consultas GraphQL, permitiendo mejorar el backend, así como también que este sea flexible y escalable en futuras versiones.

Al desarrollar el sistema web de gestión de quirófanos bajo esta tecnología permitirá que la información sea oportuna, rápida y en tiempo real, además apoya a la toma de decisiones gracias a los reportes que genera.

# <span id="page-16-0"></span>**3. OBJETIVOS:**

# <span id="page-16-1"></span>**3.1.Objetivo General:**

 Desarrollar el sistema de gestión de quirófanos para el Hospital Universitario Andino utilizando GraphQL.

# <span id="page-16-2"></span>**3.2.Objetivos Específicos:**

- Analizar el lenguaje de consultas GraphQL.
- Desarrollar el sistema de gestión de quirófanos para el Hospital Universitario Andino.
- Evaluar el rendimiento del sistema de gestión de quirófanos utilizando la norma SQuaRE-ISO/IEC 25000.

# <span id="page-17-0"></span>**4. CAPÍTULO II. MARCO TEÓRICO**

#### <span id="page-17-1"></span>**4.1 Sistemas web en el sector de la salud**

Los sistemas web que se involucran en el área de salud, están relacionados con el acceso y la gestión de información, son diversos y de gran interés. Las herramientas propuestas para conseguir que la información en internet este organizada de una forma más comprensible y asequible no son únicas y seguramente se desarrollaran paralelamente, y se crearan perfiles e intereses ''a la carta'' para el usuario, incluso pueden aparecer nuevas soluciones que ahora son impensables. (Miguel Angel Mayera, 2009)

Sin embargo, todas ellas tienen en común que persiguen un mismo objetivo: hacer posible un acceso sencillo y rápido a información relevante en la red, economizar el tiempo de búsqueda y evitar el abundante ruido informativo, que constituye, en la actualidad, uno de los problemas más preocupantes del internet y que en temas de salud puede tener una especial relevancia, tanto por el interés creciente que despierta este tipo de información por su extraordinaria abundancia como por las potenciales repercusiones, tanto positivas como negativas del acceso a información de calidad muy variable y a los múltiples servicios de salud actuales y futuros que nos puede ofrecer este medio. (Miguel Angel Mayera, 2009)

#### <span id="page-17-2"></span>**4.2 Servicios web**

La World Wide Web Consortium le define a un servicio web como "un software diseñado para soportar la interacción, interoperabilidad entre maquinas sobre una red". También se define como un conjunto de tecnologías estándares de software para el intercambio de datos entre aplicaciones tales como SOAP, WDSL y UDDI. El éxito de la interoperabilidad se consigue gracias a la adopción de protocolos y estándares abiertos definidos por la Organización for the Advancement of Structured Information Standards y el World Wide Web Consortium. (Machuca)

Los servicios web son tecnologías emergentes que permiten la intercomunicación dinámica de procesos a nivel de aplicaciones utilizando la web como un canal de comunicación. Un estudio realizado en el 2002 menciona que utilizando HTTP como protocolo de comunicación se facilita el uso de la infraestructura existente y minimiza la inseguridad en la red. (JRG Pulido, 2009)

#### <span id="page-18-0"></span>**4.3 Calidad de software**

Es una compleja combinación de factores, que varían entre diferentes aplicaciones. Autores como Pressman, McCall y estándares como la norma ISO/IEC 25010 permiten categorizar los factores que afectan a la calidad de un software. (Estayno, Dapozo, & Cuenca Pletch Liliana, 2009)

Pressman se refiere a la calidad como "la concordancia con los requisitos funcionales y de rendimientos explícitamente establecidos, estándares de desarrollo explícitamente documentados y características implícitas que se espera de todo software desarrollado profesionalmente". (Estayno, Dapozo, & Cuenca Pletch Liliana, 2009)

Por otro lado la IEEE sostiene que la calidad de software se refiere al grado con el que un sistema, modulo o proceso cumple con la especificación de requisitos y las expectativas del cliente o usuario final. (Estayno, Dapozo, & Cuenca Pletch Liliana, 2009)

#### <span id="page-18-1"></span>**4.4 Norma SQuaRE ISO/IEC 25000**

Esta norma proporciona el uso de las nuevas series de estándares internacionales conocidas con el nombre de "requisitos y evaluación de calidad de productos software" (SQuaRE). (ISO 25000, s.f.)

La norma establece métricas, su evaluación, así como también los criterios para la especificación de requisitos de calidad de productos software, e incorpora un modelo de calidad que unifica los conceptos de calidad por parte del usuario con los parámetros en el proceso de desarrollo. (ISO 25000, s.f.)

#### <span id="page-18-2"></span>**4.4.1. Norma ISO/IEC 25010**

La calidad de software a tratado en varios trabajos en los que se ha aplicado tanto el estándar ISO/IEC9126 o su evolución la ISO/IEC25000. La ISO/IEC 25010 que es el modelo de calidad en la que se aplica esta investigación, es un conjunto de estándares de calidad para evaluar un producto de software por medio de la evaluación de varias características: adecuación funcional, compatibilidad, usabilidad, fiabilidad, seguridad, mantenibilidad, portabilidad y eficiencia de desempeño (ISO, 2020). Siendo esta última la característica central de la investigación tomando el comportamiento temporal en la ejecución de aplicaciones. (Fausto A. Salazar Fierro1, 2019)

# <span id="page-19-0"></span>**4.4.2. La eficiencia como parámetro de calidad**

La norma ISO/IEC 25010 define a la eficiencia como el comportamiento del sistema en cuanto a su funcionalidad, capacidad, y la utilización de recursos. Esta característica está relacionada con el rendimiento de un dispositivo en función de su comportamiento temporal para ejecutar una tarea determinada. (Fausto A. Salazar Fierro, 2019) (Paola Roa Molina, 2015)

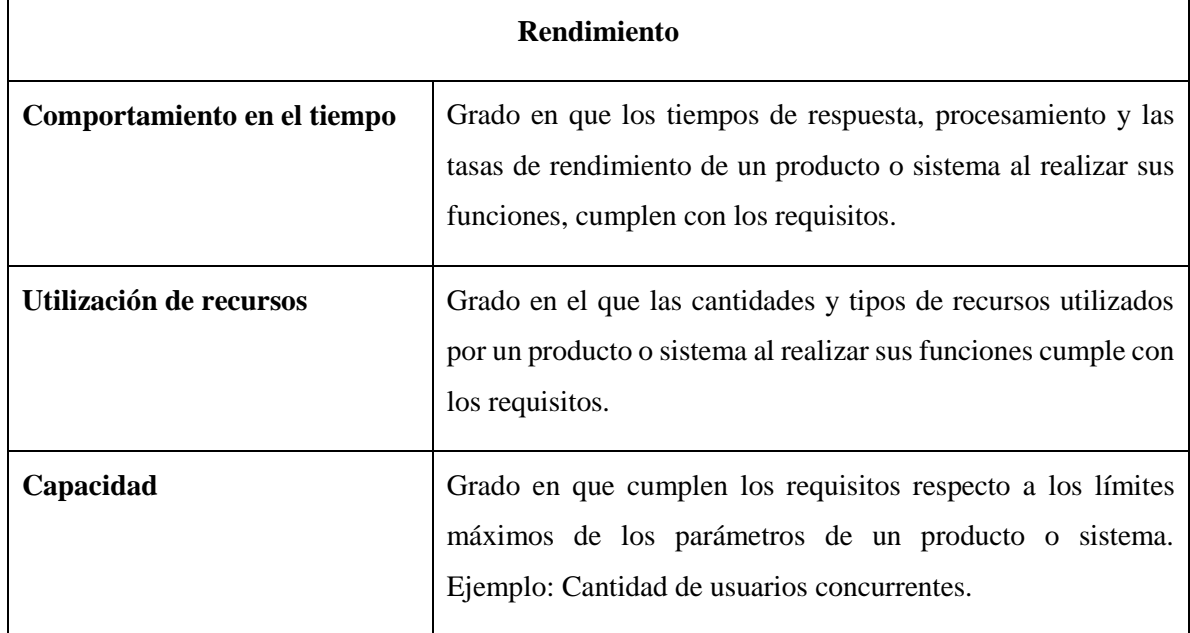

Tabla 1: Rendimiento

Fuente: Elaboración propia

#### <span id="page-19-3"></span><span id="page-19-1"></span>**4.5 Base de Datos No SQL**

En 1998 Carlo Strozzi por primera vez hiso uso del término No SQL para referirse a una base de datos open-source relacional, que precendia del leguaje SQL. Claramente esta no es la definición que se utiliza actualmente. (Migani, 2018)

Para Eric Evans en 2009 el termino No SQL lo hace referencia a bases de datos no relacionales, distribuidas linealmente escalables, de código abierto y que no garantizaban las tradicionales propiedades ACID, sin embargo en la actualidad ya ofrecen esta función. (Migani, 2018)

#### <span id="page-19-2"></span>**4.5.1 MongoDB**

Es un sistema de base de datos NoSQL orientado a documentos de código abierto. En lugar de almacenar los datos en tablas, tal y como se hace en las bases de datos relacionales, MongoDB guarda estructuras de datos BSON con un esquema dinámico, permitiendo que la integración de los datos en ciertas aplicaciones sea más fácil y rápida.

#### <span id="page-20-0"></span>**4.6 GraphQL**

Es un lenguaje de consultas API con un tiempo de ejecución del lado del servidor para ejecutar consultas mediante el uso de un sistema de tipos que defina para sus datos. GraphQL no está vinculado a ninguna base de datos o motor de almacenamiento específico, sino que está respaldado por su código y datos existentes, además GraphQL no soporta almacenamiento en cache por lo que esta funcionalidad debe ser controlado por el cliente. (GraphQL , n.d.)

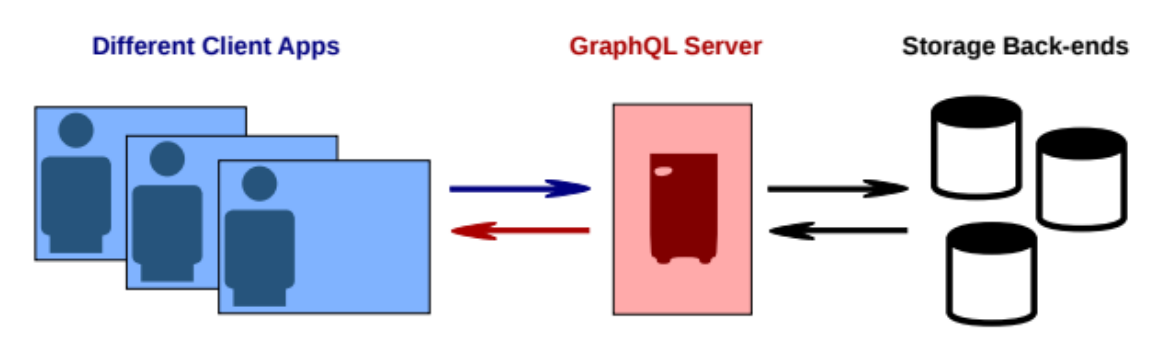

Figura 1. GraphQL server Fuente: (Falco Nogatz)

#### <span id="page-20-2"></span><span id="page-20-1"></span>**4.6.1 Operaciones**

GraphQL realiza cuatro operaciones fundamentales conocida como CRUD (crear, consultar, actualizar y eliminar) para manejar la información almacenada. GraphQL detalla tres tipos de operaciones independientes de una solicitud HTTP , estas operaciones son: consultas, mutaciones, y suscripciones. (Andrea Vazquez-Ingelmo, 2017)

- Consultas (querys): Obtención de datos.
- Mutaciones (mutations): Creación, actualización y eliminación de datos.
- Suscripciones (subscriptions): Solicitudes en respuesta a eventos fuente.

#### <span id="page-21-0"></span>**4.6.2 Schema**

También llamado esquema permite describir los tipos de datos y sus relaciones que están disponibles en servidor GraphQL, en este punto también se describen las querys(consultas), mutations(mutaciones). (Erik Wittern, 2018)

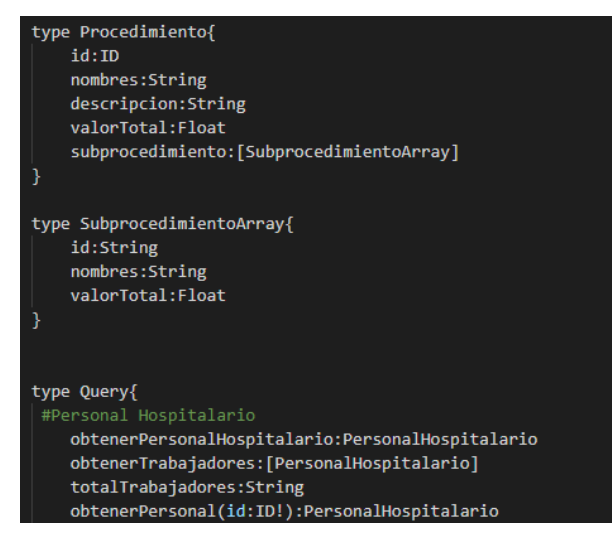

Figura 2. Definición de esquema GraphQL Fuente: Elaboración propia

# <span id="page-21-2"></span><span id="page-21-1"></span>**4.6.3 Querys**

Son el elemento principal y más característico de este lenguaje de consulta de datos. Se trata de cadenas del tipo string que se usan para la consulta de datos y en GraphQL los tipos de query que se pueden lanzar al servidor deben estar predefinidos el schema del servidor. (Nogal, 2019)

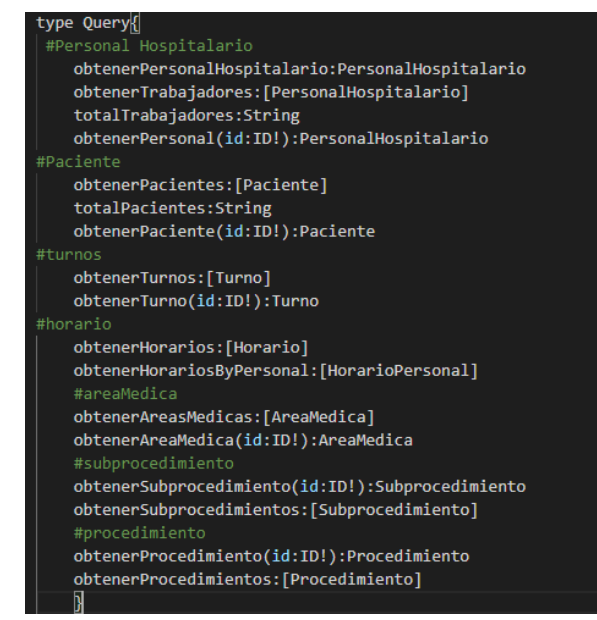

<span id="page-21-3"></span>Figura 3. Query en GraphQL

Fuente: Elaboración propia

#### <span id="page-22-0"></span>**4.6.4 Mutations**

Estas operaciones proporcionan una manera de modificar los datos, ya sea creando datos nuevos o actualizando los existentes, también devuelven un objeto creado o actualizado. Esto es útil para comprobar que el objeto se ha actualizado o creado correctamente. (Nogal, 2019)

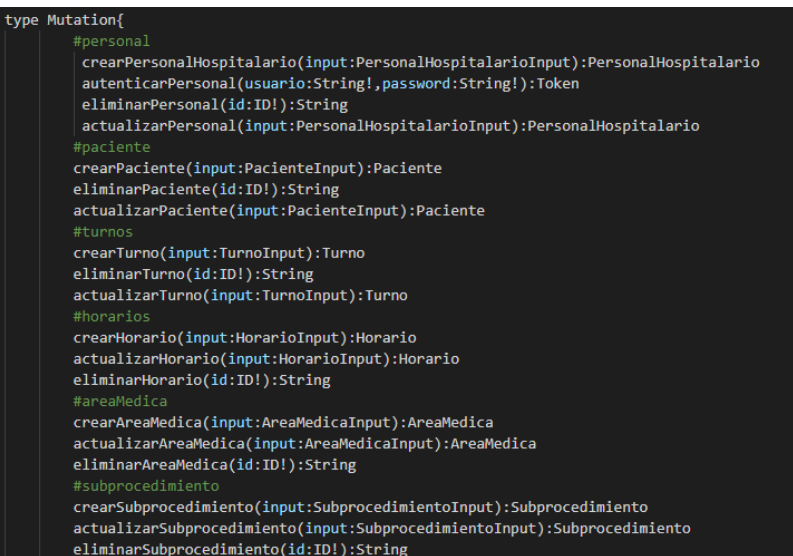

Figura 4. Mtations en GraphQL

Fuente: Elaboración propia

#### <span id="page-22-3"></span><span id="page-22-1"></span>**4.6.5 Subscriptions**

Permiten obtener datos a través de una conexión activa con el servidor GraphQL a través de WebSocket. Esto permite que el servidor envié actualizaciones en tiempo real al resultado de la suscripción a lo largo del tiempo. (Apollo, s.f.)

#### <span id="page-22-2"></span>**4.6.6 Tipos de objetos**

Es el componente más básico del esquema GraphQL que determina el tipo de objeto que se va a recuperar del servicio. También determinan que campos ofrece el servicio GraphQL, cada tipo de objeto tiene un nombre y campos. Las mutaciones(mutation) y consultas(Query) son tipos de objetos especiales de GraphQL que actúan como punto de entrada de cada consulta. El esquema GraphQL admite los tipos escalares (int, string, float, boolean, ID). (Ghebremicael, 2017)

#### <span id="page-23-0"></span>**4.6.7 Argumentos**

En GraphQL cada campo u objeto puede tener su propio conjunto de argumentos, estos argumentos permiten filtrar ciertos datos de una consulta. (Ghebremicael, 2017)

#### <span id="page-23-1"></span>**4.6.8 Tipos de enumeración**

También llamados **enums**, los tipos de enumeración son un tipo especial de escalar que está restringido a un conjunto particular de valores permitidos. (GraphQL , s.f.)

# <span id="page-23-2"></span>**4.6.9 Tipos de entrada**

En el caso de mutaciones, donde se desee pasar un objeto completo para crearlo, los tipos de entrada tienen exactamente el mismo aspecto que los tipos de objetos normales, pero con la palabra clave input en lugar de type. (GraphQL , s.f.)

#### <span id="page-23-3"></span>**4.6.10 Variables**

Las definiciones de variables en las consultas funcionan al igual que las definiciones de argumentos; Para declarar una variable se escribe el nombre de la variable precedidas por el signo de dólar (\$).

Todas la variables declaradas deben ser de tipo scalars, enums, input o tipo de objetos estas variables pueden ser opcionales u obligatorias en el caso de ser obligatoria se declara el signo de admiración (¡) a lado de la variable. (GraphQL , s.f.)

# <span id="page-23-4"></span>**4.6.11 Resolvers**

En el momento en el cual se lanza una consulta a un servidor GraphQL, comienza la ejecución de esta. Para ello, se puede ver una consulta como un conjunto de tipos definidos en el schema, y el servidor se encarga de resolver cada tipo mediante unas funciones que se respaldan a todos estos tipos. Estas funciones son conocidas como resolvers, y se encuentran implementados por el servidor. Cuando un campo es ejecutado y resuelto, el correspondiente resolver es llamado para producir el siguiente valor. (Nogal, 2019)

En el caso de que un campo posea un valor escalar, como un entero o un string, entonces la ejecución de ese campo termina inmediatamente ya que no es necesario llamar a ningún resolvers. (Nogal, 2019)

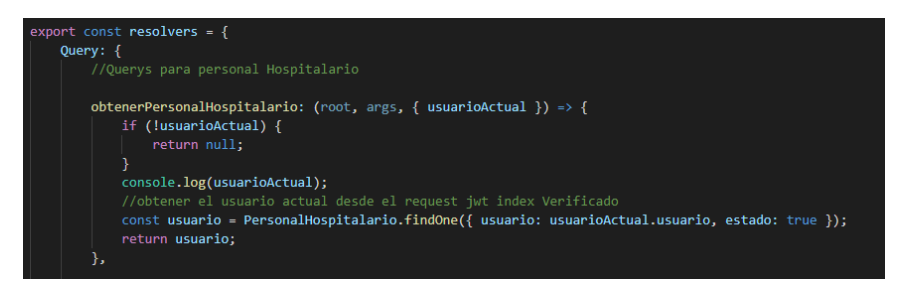

Figura 5. Resolvers en GraphQL

Fuente: Elaboración propia

# <span id="page-24-4"></span><span id="page-24-0"></span>**4.7 GraphQL – Apollo**

Apollo Client es una biblioteca completa de administración de estado para aplicaciones JavaScript. Simplemente se escribe una consulta GraphQL y Apollo Client se encargará de solicitar y almacenar en caché sus datos, así como de actualizar su UI(Interfaz de usuario). (Apollo, n.d.)

La obtención de datos con Apollo Client lo guía para estructurar su código de una manera predecible y declarativa consistente con las mejores prácticas modernas de ReactJS. Con Apollo se puede crear funciones de alta calidad más rápido sin la molestia de repetir consultas de datos. (Apollo, n.d.)

# <span id="page-24-1"></span>**4.8 ReactJS**

ReactJS es una biblioteca JavaScript para crear interfaces de usuarios, permite crear vistas simples para cada estado de la aplicación de forma sencilla. Esta librería está basado en componentes creando componentes encapsulados que manejan su propio estado, y convirtiéndoles en interfaces de usuario complejas. (React, 2020)

# <span id="page-24-2"></span>**4.9 Apache JMeter**

Es un software de código abierto desarrollado bajo el lenguaje Java que permite evaluar el comportamiento funcional de prueba y medir el rendimiento tanto en recursos estáticos como dinámicos, se puede utilizar para simular cargas de estrés en un servidor, grupo de servidores, red u objeto para probar su fuerza o analizar el rendimiento general bajo diferentes tipos de carga. (FOUNDATION, 2020)

# <span id="page-24-3"></span>**4.10 Metodología Scrum**

Es un proceso de desarrollo de software iterativo y creciente utilizado comúnmente en entornos basados en el desarrollo ágil de software. El trabajo es estructurado en ciclos de trabajo llamados Sprints, iteraciones de trabajo con una duración típica de dos a cuatro semanas. Durante cada sprint, los equipos eligen de una lista de requerimientos de cliente priorizados, llamados historias de usuarios, para que las características que sean desarrolladas primero sean las de mayor valor para el cliente. Al final de cada sprint, se entrega un producto potencialmente lanzable/distribuible/comerciable. (Mariño, 2014)

Scrum se caracteriza por ser un modelo que define un conjunto de prácticas y roles como punto de inicio para definir el proceso de desarrollo que se llevara a cabo durante un proyecto. (Mariño, 2014)

Los roles principales en Scrum son el Scrum Master, el Product Owner, y el Equipo Scrum. (Mariño, 2014)

Las características más marcadas que se logran notar en Scrum son:

- Gestión regular de las expectativas del cliente.
- Resultados anticipados.
- Flexibilidad y adaptación.
- Retorno de inversión.
- $\bullet$  Mitigación de riesgos.
- Productividad y calidad.
- Alineamiento entre cliente y equipo.
- Un equipo motivado

# **Definición de roles del proyecto**

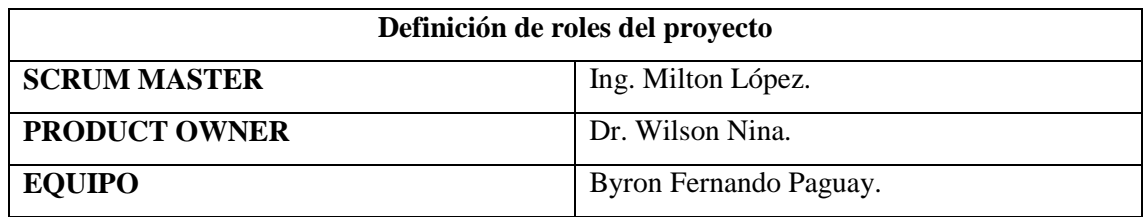

Tabla 2. Definición de roles del proyecto

Fuente: Elaboración Propia

<span id="page-25-0"></span>**SCRUM MASTER:** Se encargará de administrar el proceso del proyecto, su planificación, coordinación con el equipo y realizar un seguimiento e informes del progreso del proyecto, en términos de calidad, costo y plazos de entrega.

**PRODUCT OWNER:** Se encargará de crear la lista de funcionalidades del sistema, planificar el inicio de cada sprint y la revisión del producto al término de cada sprint para determinar si se cumplió con todas las funcionalidades.

**EQUIPO**: Las principales funciones son:

- Comprometerse al inicio de cada sprint desarrollar todas las funcionalidades en el tiempo determinado.
- Son responsables de entregar un producto a cada término del Sprint.

## <span id="page-26-0"></span>**5. CAPITULO III METODOLOGÍA**

#### <span id="page-26-1"></span>**5.1 Metodología**

Para el desarrollo de la investigación se consideró desarrollar un sistema web de gestión de quirófanos para el Hospital Universitario Andino utilizando una API GraphQL, para el desarrollo del sistema web se aplicó la metodología scrum ya que se puede agregar cambios en cualquier momento permitiendo evaluar el retraso y actualizando las prioridades según se requiera. Para el desarrollo de los módulos se utilizó las siguientes herramientas: ReactJS, GraphQL, Apollo, NodeJS, MongoDB.

La investigación tiene un enfoque cuantitativo ya que busca medir únicamente magnitudes, mediante el uso de las métricas (tiempo de respuesta, tiempo de espera, rendimiento). Para la obtención de datos se utilizó la herramienta apache JMeter que permite simular peticiones de carga al servidor a través de un navegador Firefox, obteniendo resultados para el análisis del rendimiento del sistema web.

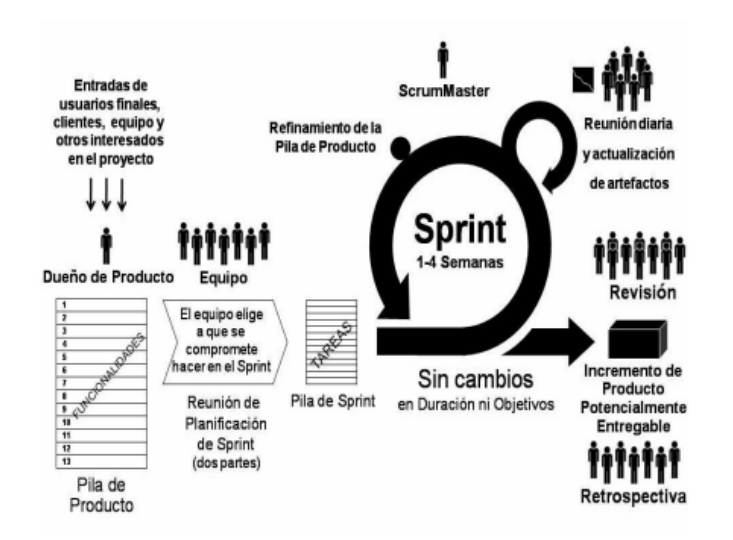

Figura 6: Metodología scrum Fuente: (Pete Deemer)

## <span id="page-26-3"></span><span id="page-26-2"></span>**5.2 Identificación de variables**

#### **Variable Independiente:**

Sistema web de gestión de quirófanos para el Hospital Universitario Andino.

#### **Variables dependientes:**

Eficiencia de desempeño del sistema web de gestión de quirófanos.

#### <span id="page-27-0"></span>**5.3 Tipo de Investigación**

El tipo de estudio será explicativo, ya que requiere evaluar la eficiencia del sistema web, desarrollado bajo la tecnología GraphQL mediante un conjunto de variables planteadas para determinar el nivel de rendimiento, explicando las razones por la que esto ocurre.

# <span id="page-27-1"></span>**5.4 Enfoque de la investigación**

 **Cuantitativo:** El enfoque de la investigación será cuantitativo, porque la misma busca únicamente medir magnitudes que una vez obtenidas, permitan responder a la premisa planteada, que era conocer el rendimiento del sistema web desarrollado bajo la tecnología GraphQL.

#### <span id="page-27-2"></span>**5.5 Según la fuente de investigación**

 **Investigación Documental:** Se realizará una técnica de investigación tipo documental porque es necesario la recopilación de antecedentes, mediante algunos documentos de diferentes autores, para ello la información será recolectada de diferentes fuentes como son: fuentes bibliográficas, fonográficas, artículos científicos, revistas y otros medios académicos y tecnológicos.

#### <span id="page-27-3"></span>**5.6 Unidad de análisis**

Se realizará pruebas de carga y estrés del sistema web de gestión de quirófanos desarrollado a través de esta investigación, mediante la herramienta apache JMeter con dos escenarios de 30 y 60 peticiones al servidor para determinar si cumplen con los estándares de calidad de la norma SQuaRE ISO/IEC 25000 en base a la característica de eficiencia de desempeño analizando el comportamiento temporal.

# <span id="page-27-4"></span>**5.7 Población de estudio y tamaño de la muestra**

En la investigación se propone como objetivo final evaluar el rendimiento del sistema web, donde se manipula variables cuantitativas que permiten evaluar los indicadores de la eficiencia de desempeño haciendo uso de la subcaraterística comportamiento temporal definidos en la norma ISO/IEC 25010. Con esta premisa se simulará conexiones de usuarios virtuales concurrentes a través de un software de esfuerzo apache JMeter. Considerando como población a médicos, enfermeras y trabajadores que participan en los procesos de gestión de quirófanos del Hospital Universitario Andino; La población de

estudio se establece en 32 trabajadores que participan en los procesos de planificación y gestión de acuerdo a la información proporcionada por los directivos del hospital.

Para la simulación se establece el tamaño de la muestra determinada a través de la ecuación estadística para proporciones poblacionales, utilizando un margen de error del 5% con un nivel de confianza del 95%, este tamaño será el número de peticiones que simularan los usuarios virtuales concurrentes en un segundo realizadas hacia el sistema web.

$$
n = \frac{z^{\Lambda}2(p^*q)}{e^{\Lambda}2 + (\underline{z^{\Lambda}2(p^*q)})}
$$

Figura 7: Fórmula de la ecuación estadística para proporciones poblacionales Fuente: (Moreno, 2018)

#### <span id="page-28-0"></span>**Donde:**

n= Tamaño de la muestra.

 $z=$  Nivel de confianza deseado (95%  $\Rightarrow$  1.96).

p= Proporción de la población con la característica deseada (éxito=0.5).

q= Proporción de la población con la característica deseada (fracaso=0.5).

e= Nivel de error dispuesto a cometer (5% = > 0.05).

N= Tamaño de la población (32).

#### **Resultado:**

$$
n = \frac{1.96^{2}(0.5 * 0.5)}{0.05^{2} + \frac{(1.96^{2}(0.5 * 0.5))}{32}}
$$

$$
n = 30
$$

De acuerdo al resultado obtenido de la muestra el número de peticiones que se realizó al sistema web de gestión de quirófanos fue respectivamente 30 usuarios virtuales concurrentes (prueba de carga) y 60 usuarios virtuales concurrentes (prueba de estrés) divididos en dos escenarios:

**Escenario 1**: 30 usuarios virtuales concurrentes.

**Escenario 2**: 60 usuarios virtuales concurrentes.

#### <span id="page-29-0"></span>**5.8 Técnicas de recolección de datos**

**Técnica de observación**: A través de la herramienta apache JMeter se obtuvieron datos para medir el desempeño del sistema web de gestión de quirófanos, mediante pruebas de carga y pruebas de estrés llamadas también pruebas de esfuerzo que tiene por objetivo superar los límites operativos del sistema, a partir de estos resultados se ejecutó la evaluación en base a las métricas de eficiencia de desempeño que define la norma ISO/IEC 25010.

#### <span id="page-29-1"></span>**5.9 Técnicas de análisis e interpretación de la información**

Para evaluar la investigación se considera en base a métricas de la eficiencia de desempeño definidas por la norma ISO/IEC 25010, para lo cual se utilizó la herramienta apache JMeter.

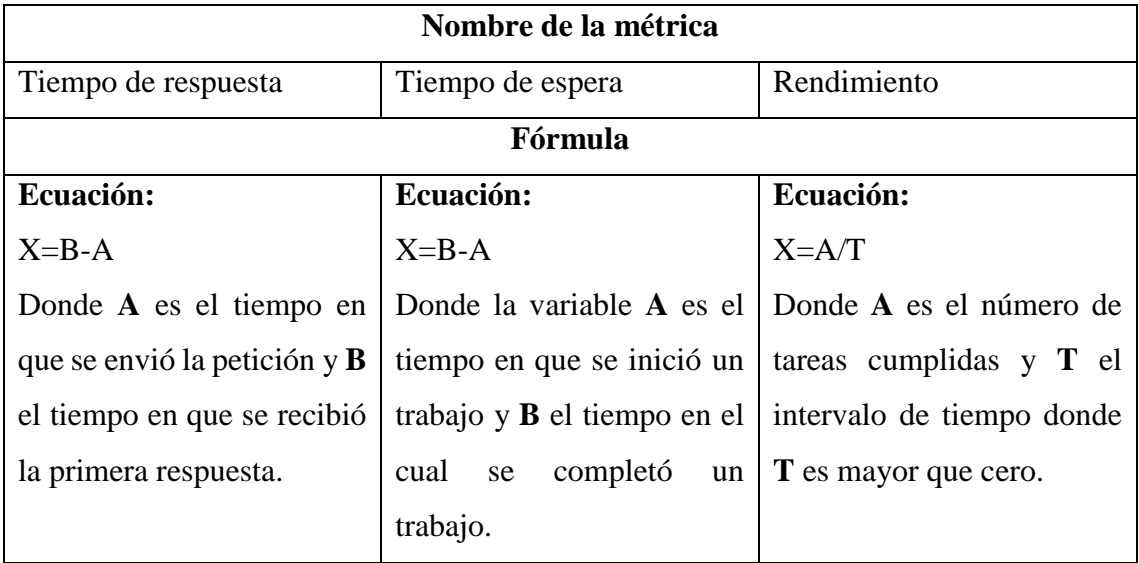

<span id="page-29-2"></span>Tabla 3**:** Métricas y fórmulas Fuente: Elaboración propia

# **5.10 Operacionalización de variables**

<span id="page-30-0"></span>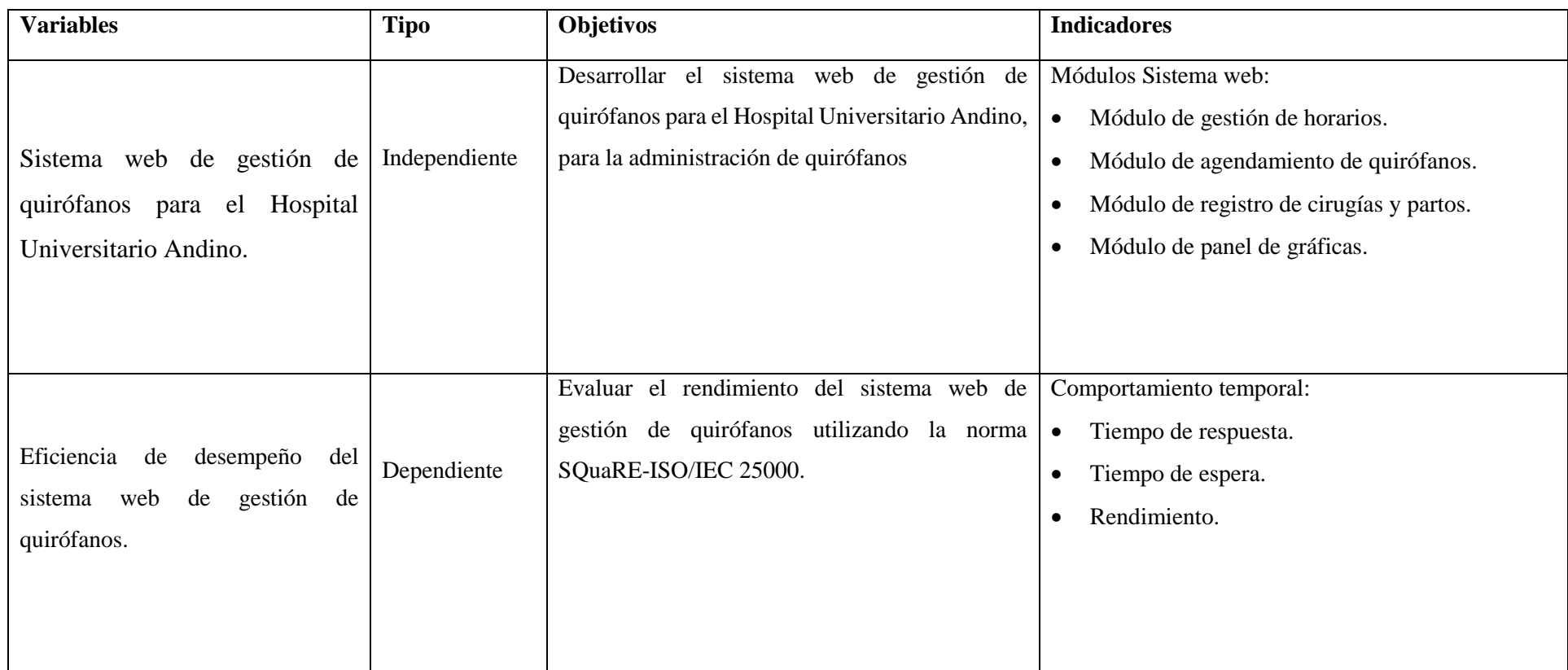

<span id="page-30-1"></span>Tabla 4: Operacionalización de variables

Fuente: Elaboración propia

# <span id="page-31-0"></span>**5.11 Especificación de las características, subcaracterísticas y métricas de la norma ISO/IEC 25010**

De acuerdo con la norma ISO/IEC 25023 define medidas de la calidad que permiten evaluar cuantitativamente la calidad de productos de software en términos de características y subcaracterísticas descritas en la norma ISO/IEC 25010 (Ordoñez, 2018). Donde detallan: nombre, propósito, método de aplicación, fase del ciclo de calidad del producto, formula/ variables y umbrales de la métrica. Dentro de las características de la norma ISO/IEC 25010, la característica seleccionada fue la eficiencia de desempeño con la subcaracterística de comportamiento temporal haciendo uso de las siguientes métricas: tiempo de respuesta, tiempo de espera o procesamiento, y rendimiento.

De acuerdo al formato de especificación de las métricas detalladas en la norma ISO/IEC 25022 se presenta la tabla 5, donde se presenta el uso de las métricas utilizadas en la investigación.

Además, los valores deseados se obtuvieron de acuerdo al autor Jakob Nielsen, en el libro "Usability Engineering" donde menciona tres limites importantes en el tiempo de respuesta:

- 0.1 segundo: Provee una sensación de control directo, en donde el usuario percibe que está manipulando el sistema tal como lo haría con un objeto físico. (Nielsen, 1993)
- 1 segundo: El usuario percibe el retraso, pero aun siente control dentro del sistema o sitio. (Nielsen, 1993)
- 10 segundos: El usuario pierde su atención, no existe sensación de control, en este caso los mensajes ayudan a minimizar el abandono. (Nielsen, 1993)

En la investigación, la variable tiempo está relacionado con las siguientes métricas:

- Tiempo de respuesta y tiempo de espera: El valor deseado se espera que sea 1s donde el resultado más cercano a 0 es el mejor y en el peor de los casos el resultado sea mayor a 10s.
- Rendimiento: El valor deseado se espera que sea 10/1s donde el resultado más lejano a 10/1s será el mejor y en el peor de los casos el resultado sea 0/1s.

<span id="page-32-0"></span>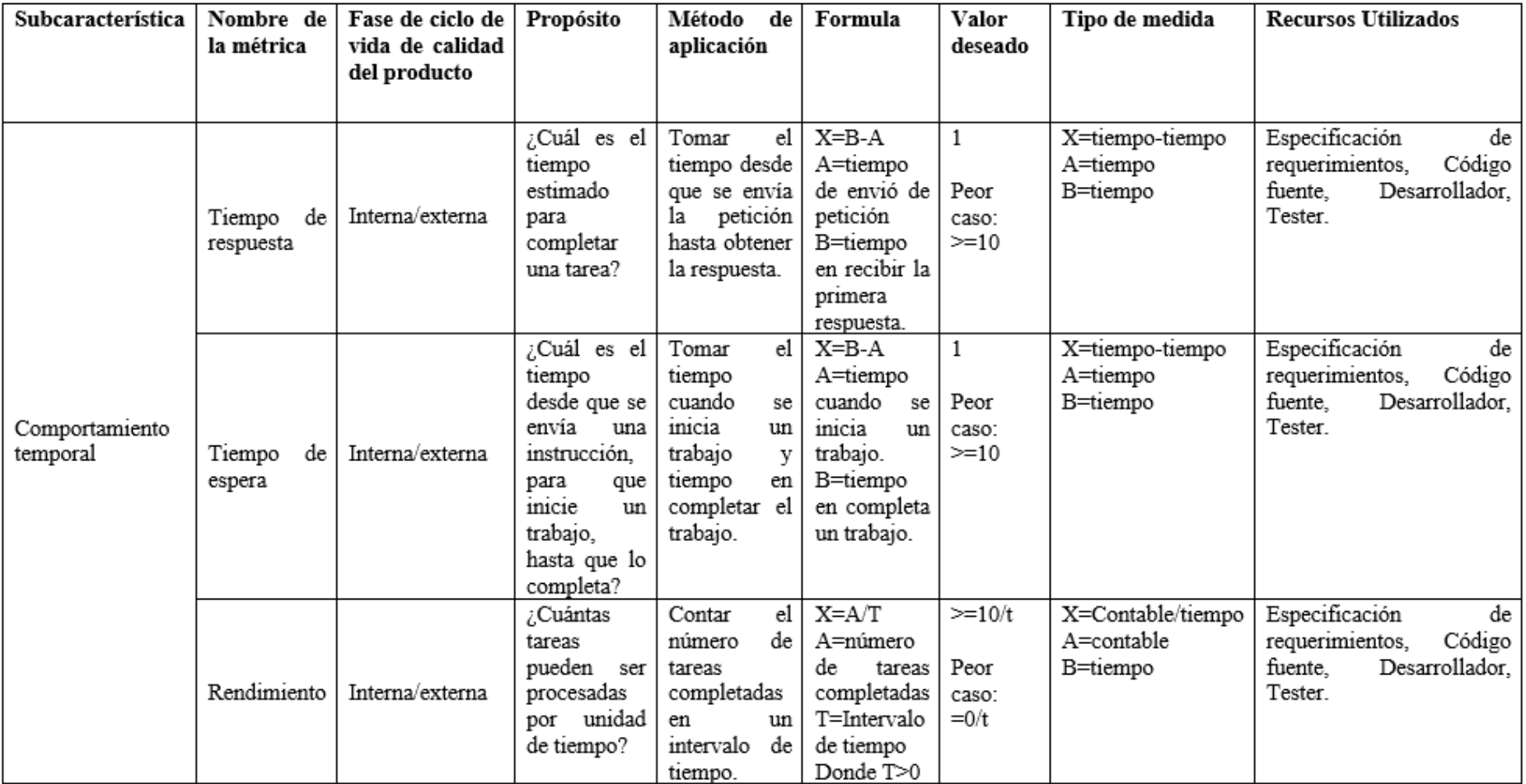

Tabla 5: Métricas para la eficiencia de desempeño

Fuente: ISO/IEC 25022

# <span id="page-33-0"></span>**5.12 Análisis de niveles de puntuación para las métricas**

Según la norma ISO/IEC 25040 define el proceso para llevar acabo la evaluación del producto de software en los cuales se define criterios de decisión para las métricas seleccionadas. Aquellos criterios son umbrales tipo numérico que permiten establecer la calidad del producto. (ISO 25000, s.f.) Por lo cual se estableció rangos de medición, como se indica en la tabla 6, adaptados al criterio de las necesidades de solución del sistema. Estos valores se encuentran en el intervalo de 0 a 10, con cuatro niveles de puntuación y tres grados de satisfacción. (Reina, 2019)

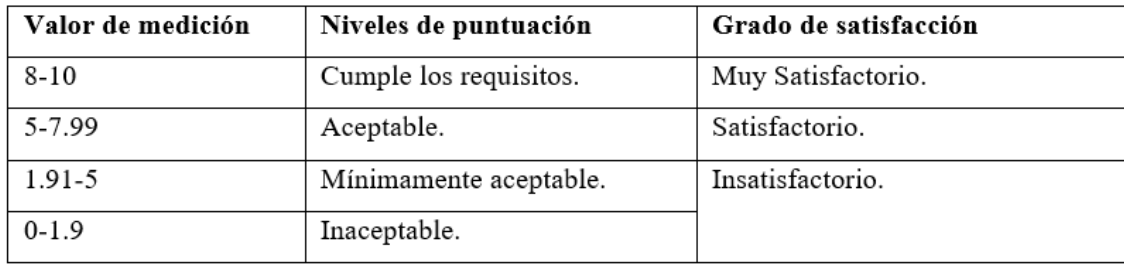

Tabla 6: Rango de puntuación para las métricas Fuente: Elaboración Propia

<span id="page-33-2"></span>De acuerdo con los valores cuantitativos se estableció una relación cualitativa como se observa en la tabla 6, obteniendo que los valores que no cumplan con la especificación de requisitos de software se establecerá en el rango inaceptable, y el rango objetivo los valores que cumplan las expectativas del cliente proporcionando una estabilidad funcional (Reina, 2019).

#### <span id="page-33-1"></span>**5.13 Ponderación de las métricas**

En la tabla 7 se presenta la ponderación determinada, constituyendo de primer orden a la subcaracterística comportamiento temporal, definiendo al tiempo de respuesta con un 33 % siguiendo esta línea se estableció al tiempo de espera con un 33% y finalmente al rendimiento con un 34% permitiendo evaluar que tan eficiente es el sistema basado en el tiempo al concluir una tarea.

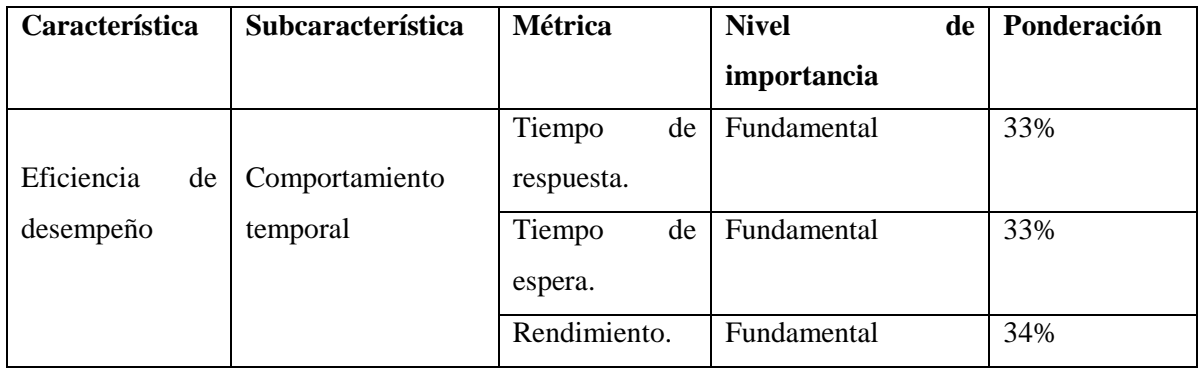

# Tabla 7: Ponderación de la métrica

Fuente: Elaboración Propia

# <span id="page-34-3"></span><span id="page-34-0"></span>**6. CAPÍTULO IV: RESULTADOS Y DISCUSIÓN**

# <span id="page-34-1"></span>**6.1 Resultados**

# <span id="page-34-2"></span>**6.1.1 Análisis del lenguaje GraphQL**

En la presente investigación se planteó como primer objetivo analizar el lenguaje de consultas GraphQL, a través de varias investigaciones documentales se obtuvo el siguiente cuadro comparativo:

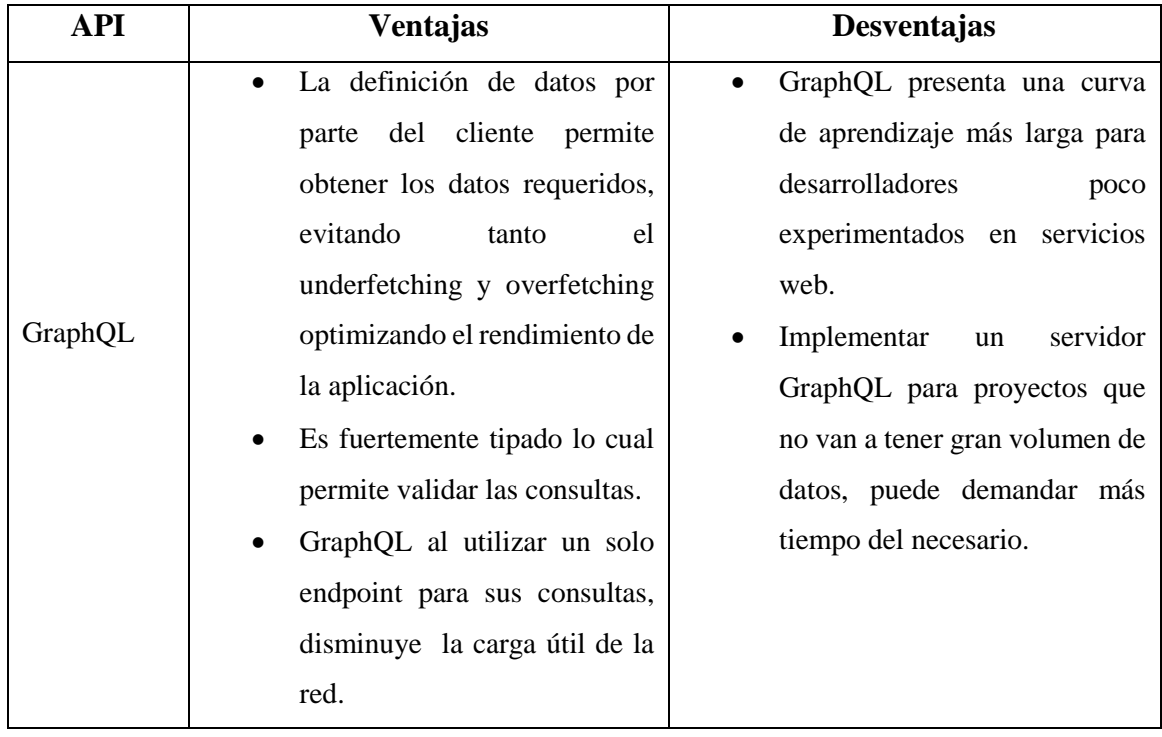

Tabla 8: Ventajas y desventajas de GraphQL

Fuente: Elaboración propia

<span id="page-34-4"></span>GraphQL al ser un lenguaje de consultas API tiene la facilidad de unificar todas las consultas en un solo endpoint, por lo cual fue la tecnología seleccionada para desarrollar el sistema web de gestión de quirófanos, permitiendo obtener los datos solicitados sin que se genere una sobrecarga al servidor.

# <span id="page-35-0"></span>**6.1.2 Desarrollo del sistema web de gestión de quirófanos para el Hospital Universitario Andino**

Diagrama de proceso: Describe el conjunto de actividades que se deben realizar para cumplir con la gestión de quirófanos.

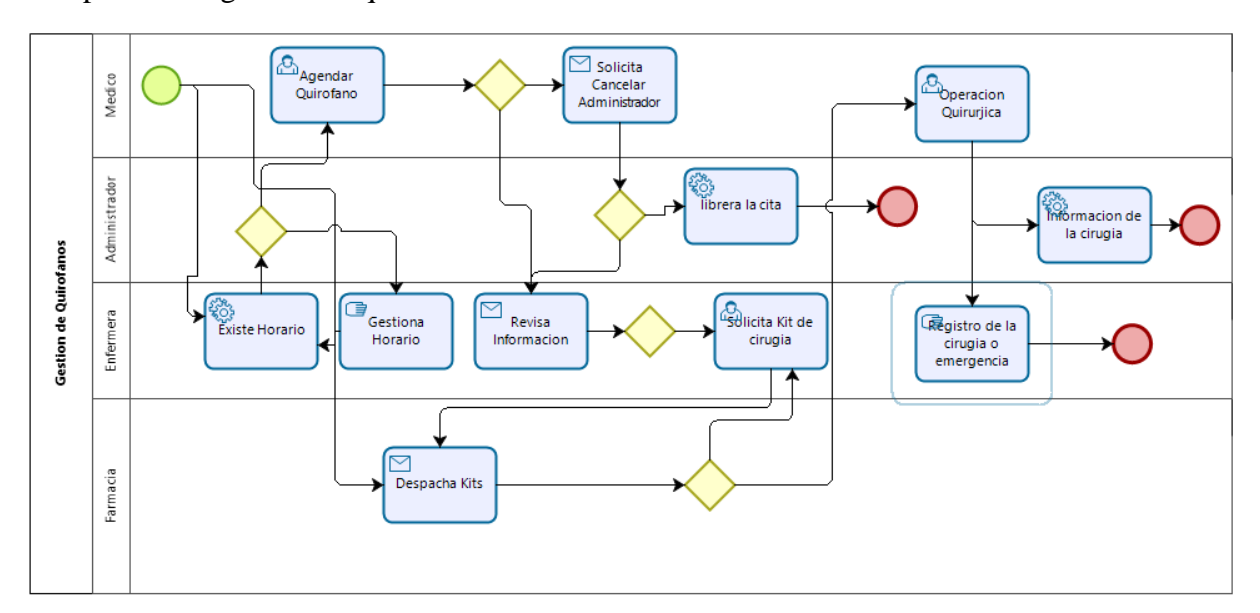

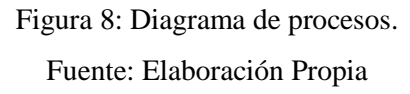

<span id="page-35-1"></span>Para desarrollar el sistema web de gestión de quirófanos se utilizó varias tecnologías como son:

- GraphQL: Permite realizar las consultas de datos.
- ReactJS: Utilizado para diseñar interfaces de usuarios complejas.
- Apollo Server: Permite crear un servidor GraphQL.
- Apollo Client: Permite administrar datos tanto locales como remotos con GraphQL.
- Visual Studio Code: Entorno de desarrollo para crear el sistema web.
- MongoDB: Permite crear base de datos no relacionales.
- Robot3T: Utilizado para administrar una base de datos no relacional.

Donde se obtuvieron como resultado 4 módulos que se describen a continuación:

**Módulo de gestión de horarios:** El presente módulo se encargará de gestionar las siguientes tareas.

- Gestionar los horarios de médicos, enfermeras, auxiliares y nutricionistas.
- Registrar la información de turnos rotativos.
- Informar a los usuarios su horario de trabajo.
- Eliminar horarios.

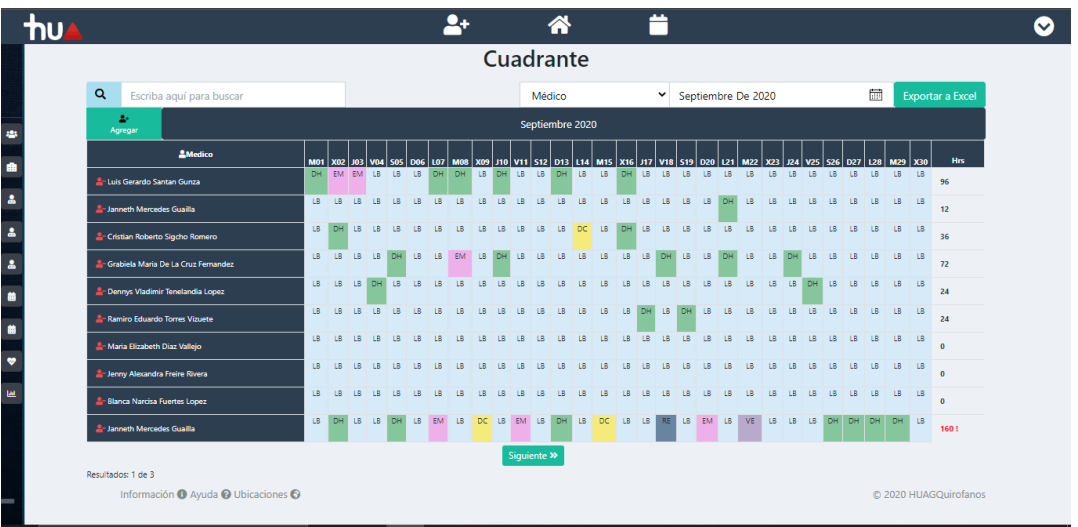

Figura 9: Módulo de gestión de horarios(Cuadrante)

Fuente: Elaboración propia

<span id="page-36-0"></span>**Módulo de agendamiento de quirófanos**: El presente módulo se encargará de gestionar

las siguientes tareas.

- Verificar los horarios de enfermeras y auxiliares.
- Registrar la agenda de quirófano.
- Filtrar una agenda por área médica o por fecha.
- Consultar agendas.
- Solicitar kits quirúrgicos.
- Importar datos a cirugías.

| $\alpha$   | Ver Por Area Medica Y |                 |             |                               |                                 |                            |        |                         |
|------------|-----------------------|-----------------|-------------|-------------------------------|---------------------------------|----------------------------|--------|-------------------------|
| Fecha      | <b>H</b> Inicio       | <b>H</b> Salida | Sala        | <b>Medico</b>                 | Paciente                        | <b>Procedimiento</b>       | Acción | 2020-09-30              |
| 2020-09-23 | 10:30                 | 11:30           | Quirofano 4 | Blanca Narcisa Fuertes Lopez  | Byron Fernando Paguay Duchi     | laparoscopver mas          | 800    | <b>Exportar A Excel</b> |
| 2020-09-23 | 19:00                 | 20:00           | Ouirofano 3 | Janneth Mercedes Guailla      | Byron Fernando Paguay Duchi     | laparoscopver mas          | ø      | <b>前</b> Nueva Agenda   |
|            |                       |                 |             |                               |                                 |                            |        | 霝<br>Dd/Mm/Aaaa         |
| 2020-09-23 | 09:00                 | 10:00           | Ouirofano 4 | Janneth Mercedes Guailla      | Byron Fernando Paquay Duchi     | laparoscopver mas          | 800    | Reservado               |
| 2020-09-23 | 08:00                 | 09:00           | Quirofano 4 | Janneth Mercedes Guailla      | Cristian Eduardo Falconi Moreno | laparoscopver mas          |        | Cancelado               |
| 2020-09-22 | 19:00                 | 20:00           | Quirofano 4 | Janneth Mercedes Guailla      | Cristian Eduardo Falconi Moreno | laparoscopver mas          |        |                         |
| 2020-09-22 | 18:00                 | 19:00           | Ouirofano 4 | Janneth Mercedes Guailla      | Cristian Eduardo Falconi Moreno | laparoscopver mas          |        |                         |
| 2020-09-22 | 18:00                 | 19:00           | Quirofano 4 | Jenny Alexandra Freire Rivera | Cristian Eduardo Falconi Moreno | laparoscopver mas          |        |                         |
| 2020-09-20 | 15:00                 | 16:00           | Quirofano 4 | Janneth Mercedes Guailla      | Maria Grabiela Romero Rodriguez | EXPOSICIONver mas          | 80     |                         |
| 2020-09-03 | 18:00                 | 19:00           | Ouirofano 3 | Jenny Alexandra Freire Rivera | Cesar Eduardo Ponce Guerra      | <b>EXAMEN PAR  ver mas</b> |        |                         |

<span id="page-36-1"></span>Figura 10: Módulo de agendamiento de quirófanos Fuente: Elaboración propia

**Módulo de registro de cirugías y partos:** El presente módulo se encargará de gestionar

las siguientes tareas.

- Registro de cirugías y partos.
- Actualización de cirugías y partos.
- Eliminación de cirugías y partos.

| ከ∪⊿        |                                 |      | ä           |                         | 各            | Ô                           |                                |                |
|------------|---------------------------------|------|-------------|-------------------------|--------------|-----------------------------|--------------------------------|----------------|
|            |                                 |      |             | <b>Registros Partos</b> |              |                             |                                |                |
| Q          | Escriba aquí para buscar        |      |             |                         |              |                             | Exportar A Excel               | <b>B</b> Nuevo |
| Fecha      | Paciente                        | Edad | Procedencia | <b>E.G.FUM</b>          | <b>AGO</b>   | Obstetra                    | Pediatra                       | <b>Acción</b>  |
| 2020-09-24 | Monica Erazo                    | 24   | Riobamba    | fum                     | G            | Tanja Urguizo               | Tanja Urguizo                  | 80             |
| 2020-09-22 | Monica Erazo                    | 24   | Riobamba    | fum                     | $\mathsf{G}$ | Alberto Dario Diaz Parra    | Jose Paul Parra Mayorga        | 80             |
| 2020-08-29 | Maria Angelica Barba Maggi      | 24   | Loia        | fum                     | $\sigma$     | Jose Paul Parra Mayorga     | Alberto Dario Diaz Parra       | 80             |
| 2020-08-28 | Blanca Cecilia Badillo Conde    | 25.  | Loia        | f                       | $\mathsf{G}$ | Janneth Mercedes Guailla    | Cristian Roberto Sigcho Romero | 80             |
| 2020-08-28 | Aida Mercedes Balladares Saltos | 24   | Loja        | fum                     | P            | Alberto Dario Diaz Parra    | Jenny Alexandra Freire Rivera  | 80             |
| 2020-08-28 | Alda Mercedes Balladares Saltos | 24   | Loja        | fum                     | P.           | Enrique Jesus Guambo Yerovi | Jose Paul Parra Mayorga        | 80             |
| 2020-08-29 | Blanca Cecilia Badillo Conde    | 25   | Loia        | fum                     | $\mathsf{A}$ | Enrique Jesus Guambo Yerovi | Enrique Jesus Guambo Yerovi    | 80             |
| 2020-08-27 | Blanca Cecilia Badillo Conde    | 25.  | Loia        | fum                     | P.           | Jose Paul Parra Mayorga     | Alberto Dario Diaz Parra       | 80             |
| 2020-08-27 | Maria Angelica Barba Maggi      | 24   | Loja        | fum                     | P.           | Alberto Dario Diaz Parra    | Jose Paul Parra Mayorga        | 80             |
| 2020-08-27 | Maria Grabiela Romero Rodriguez | 30   | Ecuador     | fum                     | P            | Janneth Mercedes Guailla    | Enrique Jesus Guambo Yerovi    | 80             |

Figura 11: Módulo de gestión de registros (Partos)

Fuente: Elaboración propia

<span id="page-37-0"></span>

|            |                                   | ä<br>А                              | Ô                             |                      |                |
|------------|-----------------------------------|-------------------------------------|-------------------------------|----------------------|----------------|
|            |                                   | Registros Cirugías                  |                               |                      |                |
| Q          | Escriba aguí para buscar          |                                     | <b>Exportar A Excel</b>       |                      | <b>B</b> Nuevo |
| Fecha      | <b>Paciente</b>                   | <b>Operación Realizada</b>          | <b>Medico</b>                 | Observación          | <b>Acción</b>  |
| 2020-09-23 | Byron Fernando Paguay Duchi       | laparoscopia quirurgver mas         | Janneth Mercedes Guailla      | "ver mas             | 80             |
| 2020-08-29 | Sebastian Alejandro Pastor Romero | CODIGOS PARA SITUACI-ver mas        | Blanca Narcisa Fuertes Lopez  | "ver mas             | 80             |
| 2020-08-29 | Cesar Eduardo Ponce Guerra        | PERSONAS CON RIESGOSver mas         | Maria Elizabeth Diaz Valleio  | "ver mas             | 80             |
| 2020-09-22 | Cristian Eduardo Falconi Moreno   | laparoscopia quirurgver mas         | Janneth Mercedes Guailla      | observacion, ver mas | 80             |
| 2020-09-20 | Maria Grabiela Romero Rodriguez   | <b>EXPOSICION ACCIDENTA.ver mas</b> | Janneth Mercedes Guailla      | "ver mas             | 80             |
| 2020-09-03 | Cesar Eduardo Ponce Guerra        | EXAMEN PARA RECLUTAMver mas         | Jenny Alexandra Freire Rivera | "ver mas             | 80             |
| 2020-09-03 | Carlos Ivan PeñAfiel Ortega       | <b>EXAMEN PARA RECLUTAM.ver mas</b> | Blanca Narcisa Fuertes Lopez  | Lyer mas             | 80             |
| 2020-09-03 | Carlos Ivan PeñAfiel Ortega       | EXAMEN PARA RECLUTAMver mas         | Jenny Alexandra Freire Rivera | "ver mas             | 80             |
| 2020-09-02 | Cesar Eduardo Ponce Guerra        | EXAMEN PARA RECLUTAMver mas         | Jenny Alexandra Freire Rivera | "ver mas             | 80             |
| 2020-08-29 | Cesar Eduardo Ponce Guerra        | FIBROMIALGIA.ver mas                | Jenny Alexandra Freire Rivera | "ver mas             | 80             |

<span id="page-37-1"></span>Figura 12: Módulo de gestión de registros (Cirugías) Fuente: Elaboración propia

**Módulo de panel de gráficas:** El presente módulo se encargará de brindar información oportuna para la toma de decisiones gestionando varias consultas.

- Porcentaje de recién nacidos vivos vs muertos.
- Porcentaje de mujeres vs hombres recién nacidos vivos.
- Porcentaje de mujeres vs hombres recién nacidos muertos.

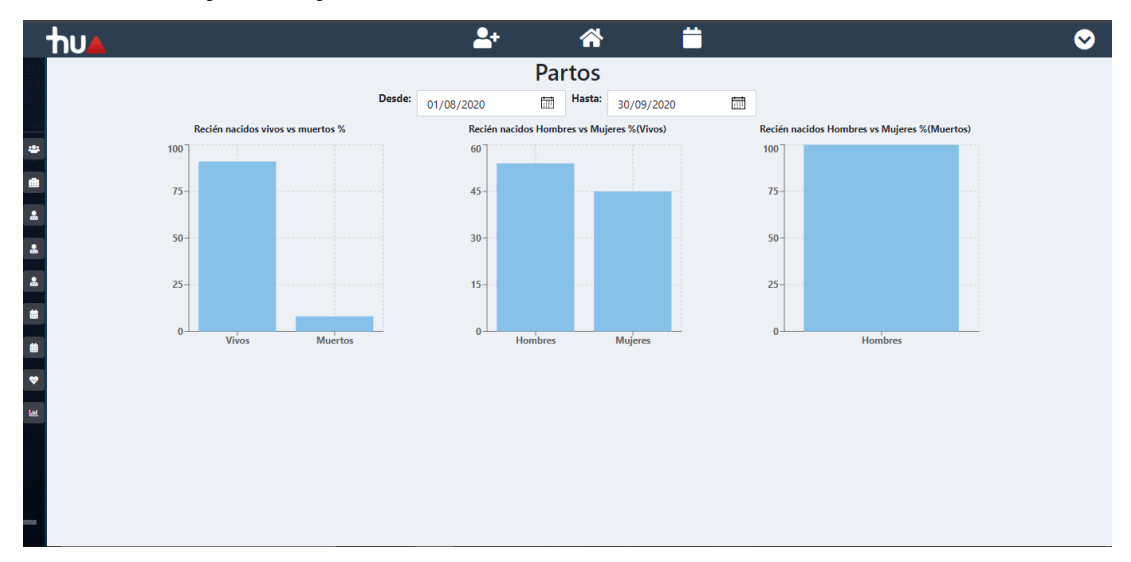

<span id="page-38-0"></span>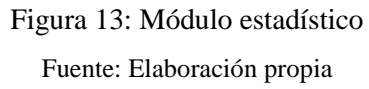

#### <span id="page-39-0"></span>**6.1.3 Evaluación del rendimiento en el sistema web de gestión de quirófanos**

Para evaluar el rendimiento del sistema web de gestión de quirófanos se utilizó la norma SQuaRE-ISO/IEC 25000 que describe una división para gestión de la calidad, dentro de las normas que forman este apartado se encuentra la norma ISO/IEC 25010 que describe el modelo de calidad para el producto software, en la investigación se evaluó específicamente la eficiencia de desempeño, haciendo uso de la subcaracterística comportamiento temporal y de las métricas: tiempo de respuesta, tiempo de espera y rendimiento.

Para obtener los resultados de cada métrica se utilizó la herramienta apache JMeter, el cual permite simular diferentes tipos de carga al servidor, para posteriormente analizar el rendimiento general del sistema web bajo diferentes tipos de prueba, para ello se necesitó configurar el servidor proxy del navegador Firefox, configurar el número de usuarios concurrentes y finalmente analizar los resultados.

Para la obtención de los resultados de las métricas se consideró dos escenarios:

- El escenario 1 que cuenta con una simulación de carga de 30 usuarios.
- El escenario 2 que cuenta con una simulación de carga de 60 usuarios.

La consulta utilizada para esta simulación fue la siguiente:

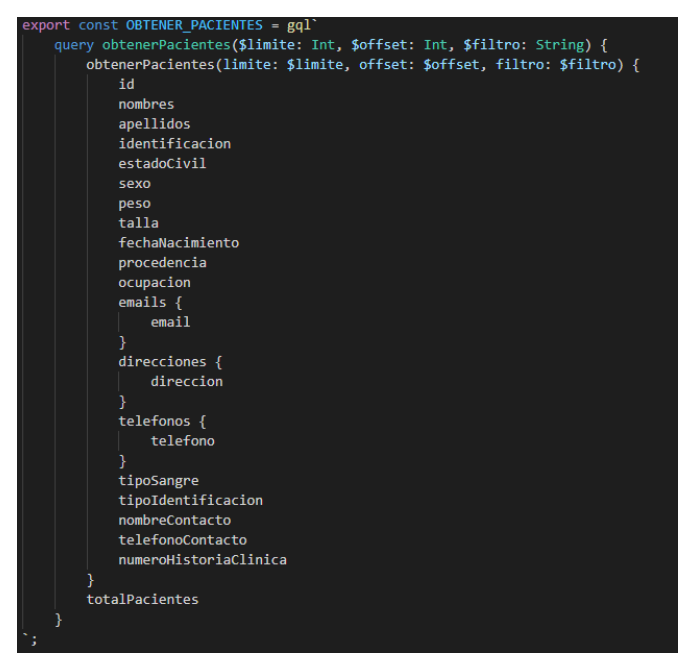

<span id="page-39-1"></span>Figura 14: Query obtener pacientes Fuente: Elaboración propia

**Tiempo de respuesta:** La fórmula para medir el tiempo de respuesta de la consulta utilizada (Figura 14) para la obtención de resultados es la siguiente:

#### **Formula:**

 $X=B-A$ 

Donde la variable **A** es el tiempo en el que se envió la petición y **B** el tiempo en que se recibió la primera respuesta.

En la tabla 9 se muestra los resultados de las mediciones obtenidos con respecto al tiempo de respuesta, en el cual se hiso uso del escenario 1.

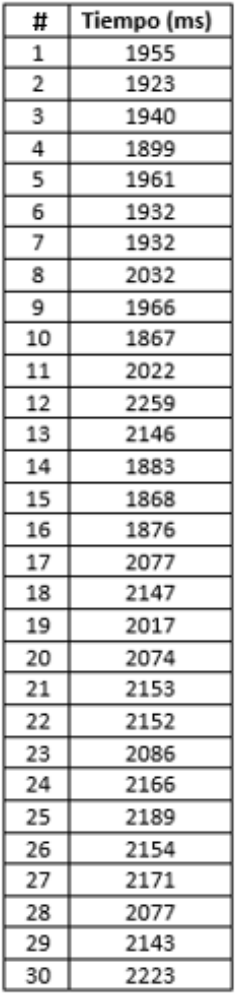

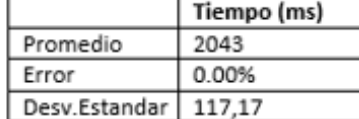

<span id="page-40-0"></span>Tabla 9: 30 usuarios virtuales concurrentes (Tiempo de respuesta)

Fuente: Elaboración propia

En la tabla 10 se muestra los resultados de las mediciones obtenidos con respecto al tiempo de respuesta, en el cual se hiso uso del escenario 2.

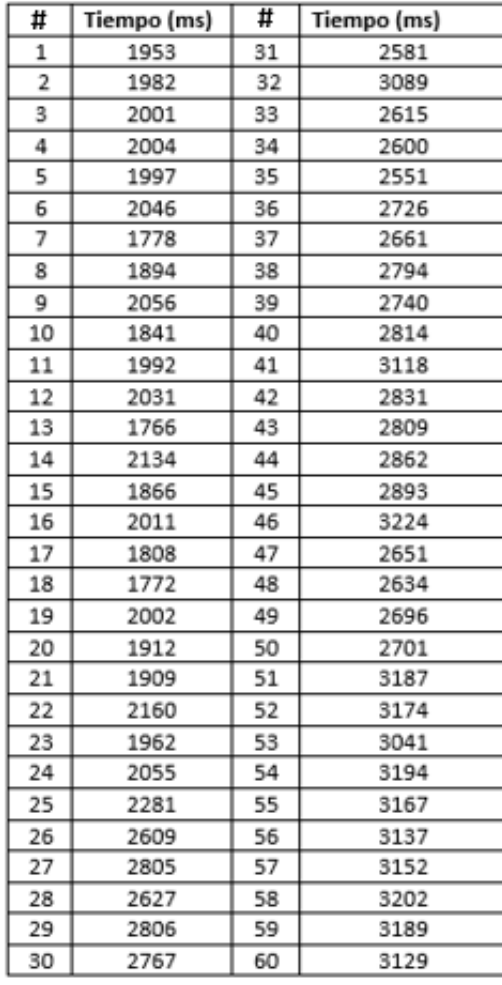

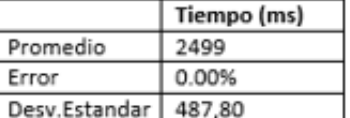

<span id="page-41-0"></span>Tabla 10: 60 usuarios concurrentes virtuales (tiempo de respuesta)

Fuente: Elaboración propia

**Tiempo de espera:** La fórmula para calcular el tiempo de espera de la consulta utilizada (Figura 14) para la obtención de resultado es la siguiente:

#### **Formula:**

 $X=B-A$ 

Donde la variable **A** corresponde al tiempo en que se inicia un trabajo y la variable

**B** al tiempo en que se completa un trabajo.

En la tabla 11 se muestra los resultados de las mediciones obtenidos con respecto al tiempo de espera, en el cual se hiso uso del escenario 1.

> <span id="page-42-0"></span>Tabla 11: 30 usuarios virtuales concurrentes (tiempo de espera) Fuente: Elaboración propia

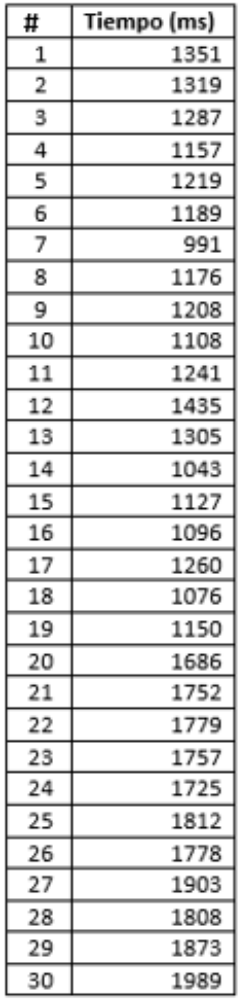

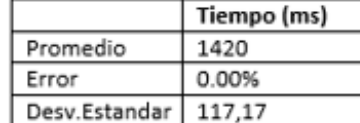

En la tabla 12 se muestra los resultados de las mediciones obtenidos con respecto al tiempo de espera, en el cual se hiso uso del escenario 2.

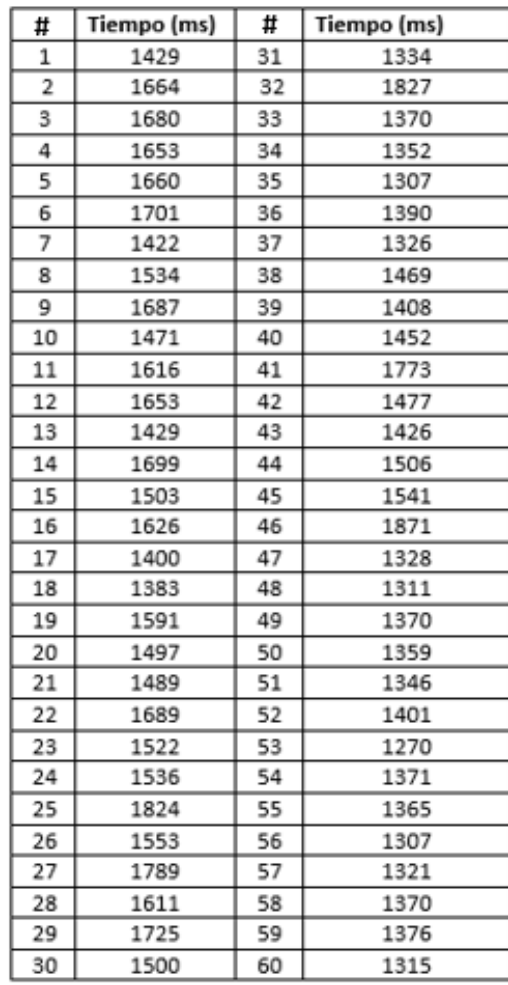

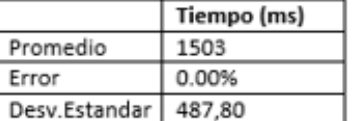

<span id="page-43-0"></span>Tabla 12:60 usuarios virtuales concurrentes (tiempo de espera)

Fuente: Elaboración propia

**Rendimiento o throughput:** Para calcular el rendimiento de la consulta utilizada (Figura 14) para la obtención de resultado se utilizó la siguiente formula:

**Fórmula:**

A=Numero de tareas completadas.

T=Intervalo de tiempo donde: T>0.

Ecuación:

X=A/T

En la tabla 13 se muestra los resultados de las mediciones obtenidos con respecto al rendimiento, en el cual se hiso uso del escenario 1.

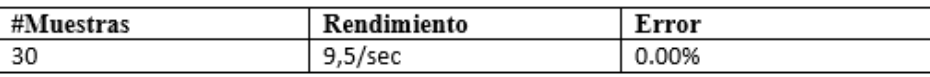

Tabla 13: 30 usuarios concurrentes(rendimiento)

Fuente: Elaboración propia

<span id="page-44-0"></span>En la tabla 14 se muestra los resultados de las mediciones obtenidos con respecto al rendimiento, en el cual se hiso uso del escenario 2.

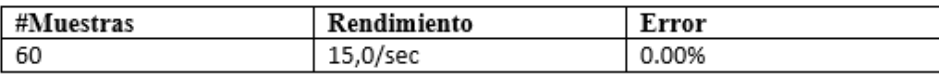

<span id="page-44-1"></span>Tabla 14:60 usuarios virtuales concurrentes(rendimiento)

Fuente: Elaboración Propia

# **6.1.3.1 Análisis del rendimiento del sistema web de gestión de quirófanos**

Para el valor ponderado se multiplicó el valor obtenido por el porcentaje de ponderación que se muestra en la tabla 7 obteniendo los siguientes resultados que se muestran en las siguientes tablas respectivamente del escenario 1 y del escenario 2.

**Evaluación de métricas 30 usuarios virtuales concurrentes:**

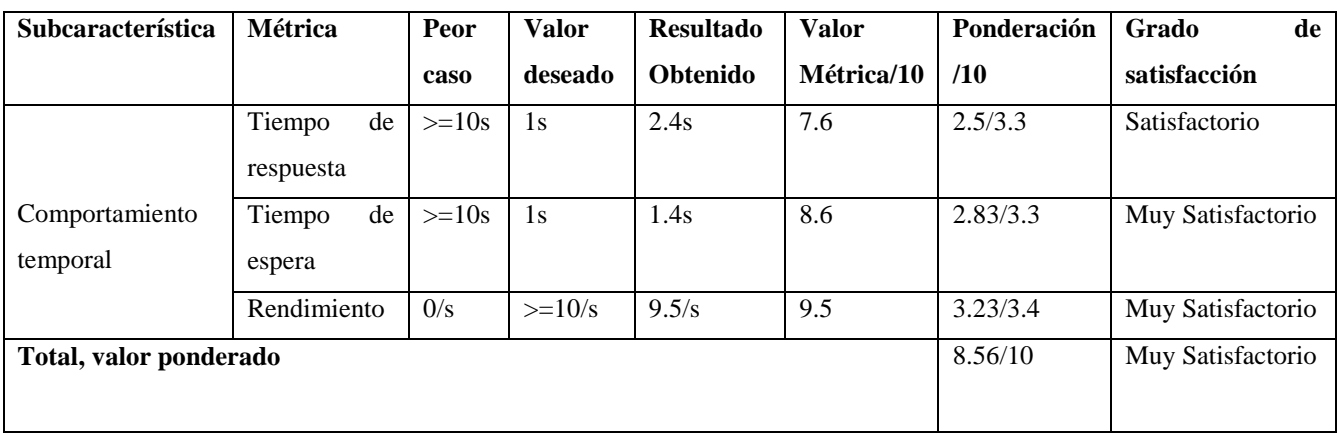

<span id="page-44-2"></span>Tabla 15: Resumen del resultado escenario1

Fuente: Elaboración Propia

| Subcaracterística          | <b>Métrica</b>            | Peor                 | <b>Valor</b> | <b>Resultado</b> | <b>Valor</b> | Ponderación | Grado<br>de          |
|----------------------------|---------------------------|----------------------|--------------|------------------|--------------|-------------|----------------------|
|                            |                           | caso                 | deseado      | <b>Obtenido</b>  | Métrica/10   | /10         | satisfacción         |
|                            | Tiempo<br>de<br>respuesta | $>=10s$              | 1s           | 2.5s             | 7.5          | 2.47/3.3    | Satisfactorio        |
| Comportamiento<br>temporal | Tiempo<br>de<br>espera    | $>=10s$              | 1s           | 1.5s             | 8.5          | 2.80/3.3    | Muy<br>Satisfactorio |
|                            | Rendimiento               | 0/s                  | $>=10/s$     | 15/s             | 10           | 3.4/3.4     | Muy<br>Satisfactorio |
| Total, valor ponderado     | 8.67/10                   | Muy<br>Satisfactorio |              |                  |              |             |                      |

**Evaluación de métricas 60 usuarios virtuales concurrentes:**

Tabla 16: Resumen del resultado escenario 2

Fuente: Elaboración Propia

<span id="page-45-0"></span>En la tabla 17 se presenta un resumen de los resultados: En lo cual se procedió a sumar los valores resultantes tanto del escenario 1 como del escenario 2 y donde se evaluó cada métrica según la ponderación a la que corresponde obteniendo los resultados finales para cada escenario.

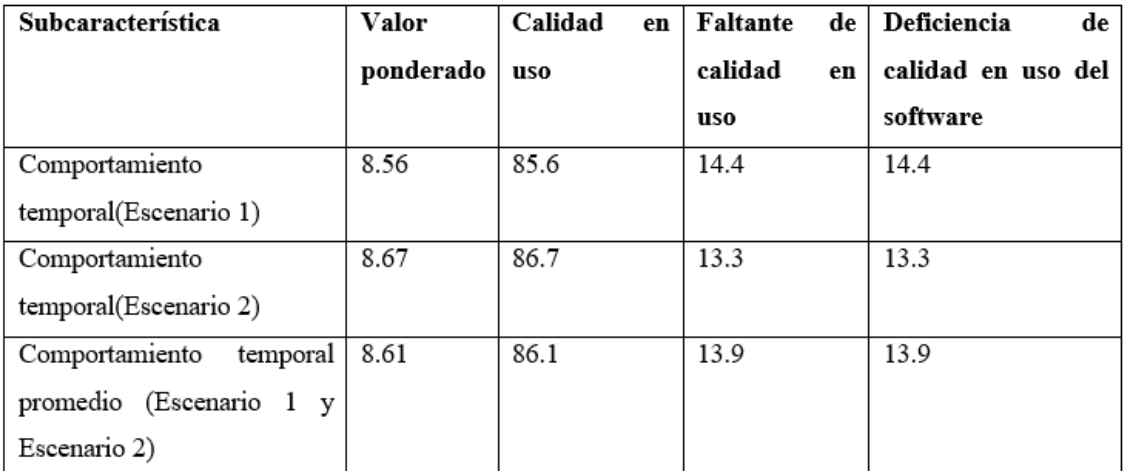

<span id="page-45-1"></span>Tabla 17: Resumen de resultados escenario 1 y escenario 2

Fuente: Elaboración Propia

#### **6.1.3.1.1 Tiempo de respuesta**

En la figura 15 se muestra una relación de los resultados obtenidos mostrando los siguientes tiempos de respuesta:

- Escenario 1: obtuvo un tiempo de respuesta de 2.4s (Tabla 9).
- Escenario 2: obtuvo un tiempo de respuesta de 2.5s (Tabla 10).

De acuerdo a los siguientes resultados, los tiempos de respuesta en promedio considerando diversas condiciones de carga como el escenario 1 y el escenario 2 es de 2.4s, tomando como referencia el modelo de evaluación de la norma ISO/IEC 25040 este resultado se encuentra en un nivel satisfactorio para atender las peticiones del usuario para cual el sistema fue diseñado. Sin embargo, al realizar pruebas adicionales en términos de usuarios el tiempo de respuesta que se obtuvo con una carga de 230 usuarios virtuales concurrentes el sistema se vuelve inaceptable, teniendo un valor promedio mayor a 8s, que de acuerdo al autor Jakob Nielsen este tiempo puede ser la causa de abandono del sistema.

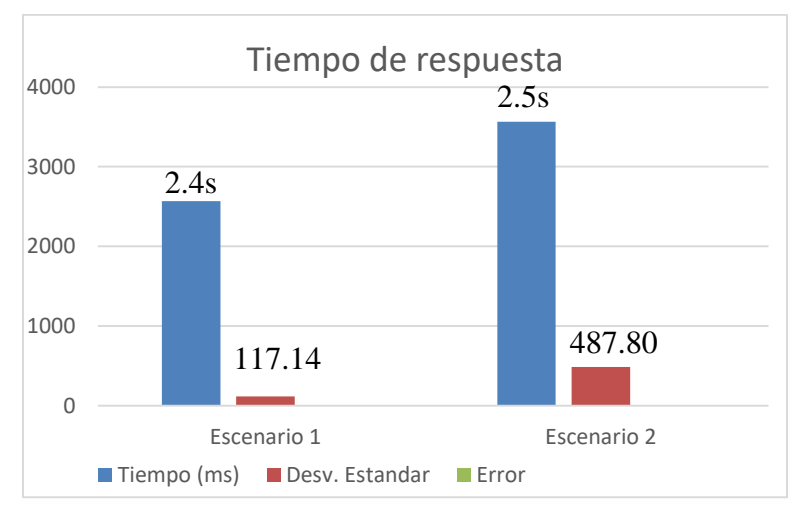

<span id="page-46-0"></span>Figura 15: Tiempo de respuesta Fuente: Elaboración propia

## **6.1.3.1.2 Tiempo de espera**

En la figura 16 se muestra una relación de los resultados obtenidos mostrando los siguientes tiempos de espera:

- Escenario 1: obtuvo un tiempo de espera de 1.4s (Tabla 11).
- Escenario 2: obtuvo un tiempo de espera de 1.5s (Tabla 12).

Tomando como referencia la norma ISO/IEC 25040 la evaluación del sistema en promedio tiene una velocidad de procesamiento de 1.4s bajo el escenario 1 y el escenario 2 este resultado se encuentra en el rango objetivo especificado en la tabla 6. Estableciéndose como "cumple con los requisitos" es decir muy satisfactorio cumpliendo con los estándares de calidad que define la norma ISO/IEC 25040 donde nos permiten decidir la calidad del producto.

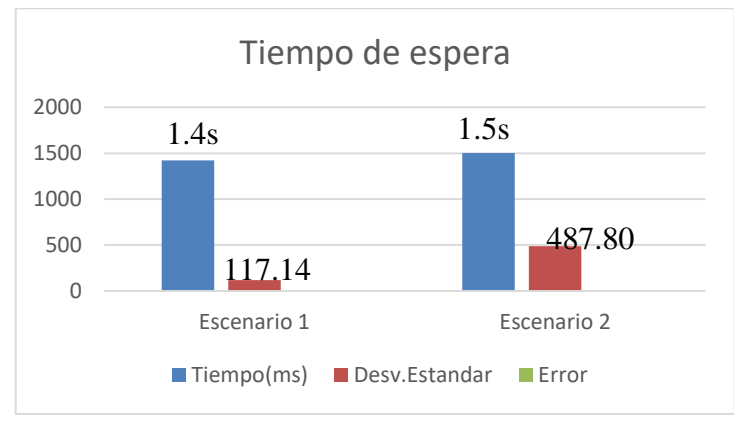

Figura 16: Tiempo de espera Fuente: Elaboración propia

# <span id="page-47-0"></span>**6.1.3.1.3 Rendimiento o throughput**

En la figura 17 se muestra una relación de los resultados obtenidos mostrando el siguiente rendimiento:

- Escenario 1: obtuvo un rendimiento de 9.5/s (Tabla 13).
- Escenario 2: obtuvo un rendimiento de 15/s (Tabla 14).

Se puede definir que el rendimiento del sistema bajo el escenario 1 y el escenario 2 tomando como referencia los resultados obtenidos en la tabla 17, el sistema de gestión de quirófanos cuenta con una calidad en uso del 86.1% y aunque el sistema presente un déficit de calidad del 13.9 % el software cumple con los estándares establecido por la norma SQuaRE ISO/IEC 25000.

Aunque el sistema bajo el escenario 1 y el escenario 2 cumplen con los requisitos y estableciéndole como muy satisfactorio bajo el modelo de evaluación de la norma ISO/IEC 25040, pruebas adicionales revelan que a pesar de que el sistema no presento ningún porcentaje de error, la degradación del rendimiento se vuelve inaceptable en términos de usuarios, mayores a 230 usuarios virtuales concurrentes, donde la confiablidad o precisión del sistema se puede ver afectada en este punto conforme crece la carga provoca que el usuario abandone el sistema.

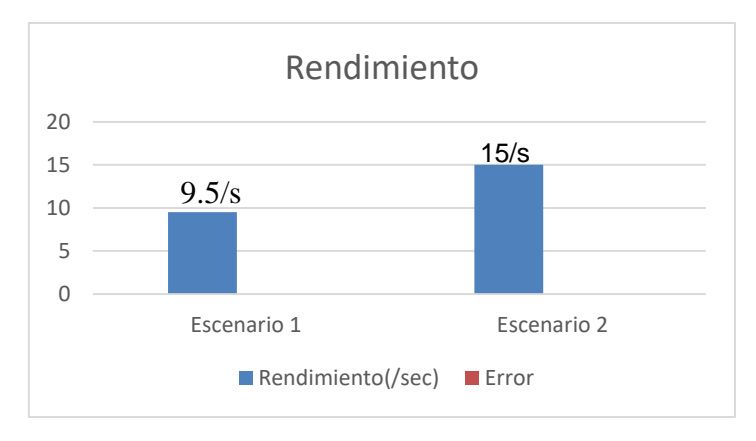

<span id="page-48-0"></span>Figura 17: Rendimiento Fuente: Elaboración propia

#### <span id="page-49-0"></span>**6.2 Discusión**

En la presente investigación se utilizó el lenguaje GraphQL como medio para el consumo de información almacenada en una base de datos MongoDB, entre los resultados obtenidos, se revela que el lenguaje GraphQL proporciono varias mejoras respecto a:

- Escalabilidad: Ya que si es necesario añadir nuevos campos adicionales en el tiempo se puede hacer fácilmente sin perjudicar a los clientes existentes.
- Flexibilidad: Donde se permite crear consultas flexibles de acuerdo a los datos que se necesitan, el backend pone a su disposición sus recursos de datos y el cliente decide cuales consumirlos, además todos los cambios que se apliquen sobre la API se pueden ejecutar sin versionado.

Mediante la norma SQuaRE-ISO/IEC 25000 y su división para la gestión de calidad del producto software ISO/IEC 25010 a través de la cual se evaluó la eficiencia de desempeño, haciendo uso de la subcaracterística ("Comportamiento temporal") y sus métricas: tiempo de espera, tiempo de respuesta, y rendimiento.

La herramienta apache JMeter fue de gran importancia para la obtención de resultados con respecto a los indicadores: tiempo de respuesta, tiempo de espera y rendimiento, para lo cual se simulo peticiones al servidor en dos escenarios.

- Escenario 1: 30 usuarios virtuales concurrentes.
- Escenario 2: 60 usuarios virtuales concurrentes.

El tiempo de espera, tiempo de respuesta y rendimiento se encuentra en un grado de satisfacción "muy satisfactorio" de acuerdo a la tabla 6, donde se evidencia que el servidor GraphQL se mantiene estable hasta los 60 usuarios virtuales concurrentes, no obstante, al llegar a los 230 usuarios virtuales concurrentes, el servidor presenta un tiempo de respuesta mayor a 8 segundos presentando un déficit de calidad en uso mayor a 13.9%. Sin embargo, aunque el sistema es capaz de responder a los requisitos establecidos, pruebas adicionales evidenciaron que a partir de 230 usuarios virtuales concurrentes el sistema puede presentar un déficit de rendimiento, obteniendo un tiempo de espera mayor a 10 segundos donde este tiempo según el autor Jakob Nielsen promueve el abondo de

control al usuario, el usuario no siente sensación de control en el sistema web a pesar de que el sistema no presenta ninguna desconexión con el servidor.

Finalmente, Andrea Vázquez (Andrea Vazquez, 2017) menciona que otro tipo de API como lo es API REST, tiene un mejor tiempo de respuesta con relación a GraphQL, pero el rendimiento de la red, al utilizar API REST es mucho más alta ocasionando que el consumo de ancho de banda sea mayor, debido a que API REST a diferencia de GraphQL necesita un endpoint por cada consulta, al utilizar una API GraphQL minimiza en gran cantidad de consumo en ancho de banda. La diferencia se debe a que al utilizar un solo endpoint para consumir los datos y especificar cuáles requerimos da como resultado esta ventaja.

#### <span id="page-51-0"></span>**7. Conclusiones**

- El utilizar GraphQL como medio para el consumo de información permite crear peticiones dinámicas, en las que se pueden especificar los campos que se requieren, esta ventaja permite acabar con el underfetching (la consulta no obtiene todos los datos requeridos) y overfetching (la consulta devuelve más datos de los requeridos) mejorando notablemente el rendimiento del sistema o aplicación.
- GraphQL al no tener almacenamiento en cache, este debe ser controlado por el cliente, Apollo Client permite que los resultados de las consultas GraphQL se almacenen un una cache normalizada. Esto permite que el cliente responda a consultas futuras, de los mismos datos sin enviar solicitudes de red innecesarias.
- Al desarrollar el sistema web de gestión de quirófanos permite que el personal hospitalario agilice las tareas diarias que conllevan al agendamiento de un quirófano y con ello obtener información oportuna y en tiempo real para la toma de decisiones.
- Mediante la aplicación de una metodología benchmark se pudo obtener los resultados con respecto al tiempo de respuesta y tiempo de espera, GraphQL al llegar a 230 usuarios virtuales concurrentes presento tiempos de respuesta y espera mayor a 8 segundos, donde el usuario pierde la sensación de control en el sistema en este caso los mensajes de error ayudaran a minimizar el abandono del sistema.
- La aplicación de la norma SQuaRE-ISO/IEC 25000 en la evaluación del rendimiento del sistema web de gestión de quirófanos proporcionó los indicadores correctos como el tiempo de respuesta, tiempo de espera, y el rendimiento para determinar si la implementación del lenguaje de consultas GraphQL mejora el rendimiento al momento de consumir información, a partir de los resultados obtenidos, él sistema web de gestión de quirófanos presento una calidad en uso del 86.1% y un déficit de calidad del 13.9%.

#### <span id="page-52-0"></span>**8. Recomendaciones**

- Para tener una ventaja sobre el área de underfetching y overfetching es recomendable realizar un levantamiento de requerimientos esto garantizara cuales datos son los que se van a utilizar, así como también sus consultas adicionales que se harán al servidor GraphQL, en caso de no tener estos requerimientos claros se puede ocasionar una sobrecarga innecesaria al servidor.
- Apollo Client al proporcionar una ventaja sobre el almacenamiento de datos en una cache normalizada permite disminuir peticiones innecesarias al servidor, para mejorar esta ventaja se recomienda que tanto al crear, actualizar, eliminar un objeto este se actualice en la cache de manera automática actualizando la UI (interfaz de usuario) del cliente en tiempo real sin hacer consultas adicionales al servidor.
- Para desarrollar un sistema web o cualquier producto de software es necesario detectar necesidades reales a solucionar y realizar un análisis de las áreas funcionales de la empresa para determinar cuáles son los procesos que pueden optimizarse.
- Al desarrollar un sistema web o cualquier otro software es importante tener buenas practicas, como la evaluación de calidad de producto de software y una adecuada interfaz de usuario, la norma SQuaRE-ISO/IEC 25000 contiene una serie de normas que permiten evaluar la calidad de software, de manera que garantice al cliente un sistema confiable.

#### <span id="page-53-0"></span>**9. Referencias**

- Andrea Vazquez, J. C. (2017). Improving the OEEU's data-driven technological ecosystem's interoperability with GraphQL. *RIGHTSLINK*, 8.
- Andrea Vazquez-Ingelmo, J. C.-B.-P. (2017). Improving the OEEU's data-driven technological ecosystem's. *Association for Computing Machinery*, 8.

Apollo. (s.f.). *Apollo*. Obtenido de https://www.apollographql.com/docs/react/

- Erik Wittern, A. C. (2018). Generating GraphQL-Wrappers for REST(-like) APIs. *The series Lecture Notes in Computer Science (LNCS), including its subseries Lecture Notes in Artificial Intelligence (LNAI) and Lecture Notes in Bioinformatics (LNBI)*, 18.
- Estayno, M., Dapozo, G., & Cuenca Pletch Liliana, G. C. (2009). MODELOS Y MÉTRICAS PARA EVALUAR CALIDAD DE SOFTWARE. *In XI Workshop de Investigadores en Ciencias de la Computación.*
- Falco Nogatz, D. S. (s.f.). Implementing GraphQL as a Query Language for Deductive Databases in SWI–Prolog Using DCGs, Quasi Quotations, and Dicts.
- Fausto A. Salazar Fierro, C. A. (2019). Análisis de la eficiencia de desempeño en aplicaciones de Relidad Aumentada utilizando la normativa ISO/IEC/25010. *RISTI*.
- Faustox A. Salazar Fierro1, C. A. (2019). Análisis de la eficiencia de desempeño en aplicaciones de Realidad Aumentada utilizando la normativa ISO/IEC/25010. *risti*, 11.
- FOUNDATION, A. S. (29 de OCTUBRE de 2020). *APACHE JMETER*. Obtenido de https://jmeter.apache.org/
- Ghebremicael, E. S. (08 de 05 de 2017). Transformation of REST API to GraphQL for OpenTOSCA. *Transformation of REST API to GraphQL for OpenTOSCA*.

*GraphQL* . (s.f.). Obtenido de GraphQL Fundation: https://graphql.org/

- *INTECO*. (20 de 03 de 2020). Obtenido de INTECO: https://www.inteco.org/shop/product/ingenieria-de-sistemas-y-de-softwarerequisitos-y-evaluacion-de-la-calidad-de-sistemas-y-del-software-squaremedicion-de-la-calidad-de-sistemas-y-productos-de-software-5949
- *ISO 25000*. (s.f.). Obtenido de https://iso25000.com/index.php/normas-iso-25000
- ISO, N. (2020). *Iso 25000*. Obtenido de https://iso25000.com/index.php/normas-iso-25000/iso-25010

JRG Pulido, J. C.-C.-G. (2009). TÓPICOS SELECTOS DE TECNOLOGIAS DE INFORMACION CON APLIACIONES PRACTICAS. *Universidad de Colima*.

Machuca, C. A. (s.f.). Estado del Arte: Servicios Web.

- Mariño, S. (2014). Implementación de SCRUM en el diseño del proyecto del Trabajo Final de Aplicación. *Scientia Et Technica*, 7.
- Migani, S. V. (2018). NoSQL: modelos de datos y sistemas de gestión de bases de datos. *In XX Workshop de Investigadores en Ciencias de la Computación* .
- Miguel Angel Mayera, A. L. (2009). Concepto y aplicaciones de la Web 3.0: una introduccio´n.
- Moreno, M. R. (2018). An Investigación sobre recién egresados con empleode la Facultad de Ciencias Políticas y Sociales. *The International Journal of Social Sciences and Humanities Invention*, 4.

Nielsen, J. (1993). *Usability Engineering.*

- Nogal, A. S. (2019). *Generacion de servidores GraphQL a partir de mappings RML utlizando Java y MongoDB.* Madrid.
- Ordoñez, P. A. (2018). *Evaluacion de la calidad sobre una aplicación movil.*
- Paola Roa Molina, C. M. (2015). Norma ISO/IEC 2500. *Udistrital*.
- Pete Deemer, G. B. (s.f.). INFORMACIÓN BÁSICA DE SCRUM . *Scrum training Institute*, 20.
- React. (2020). *React*. Obtenido de https://es.reactjs.org/
- Reina, E. (2019). Evaluación de la calidad en uso de un sistema web/móvil de control de asistencia a clases de docentes y estudiantes aplicando la norma ISO/IEC 25000 SQuaRe. *risti*, 12.

<span id="page-55-0"></span>**10. Anexos**

# **Especificación de requisitos de software**

# **Especificación de requisitos de software**

**Proyecto: Desarrollo de un sistema de gestión de quirófanos para el Hospital Universitario Andino aplicando GraphQL.**

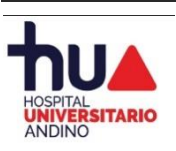

julio de 2020

# **Ficha del documento**

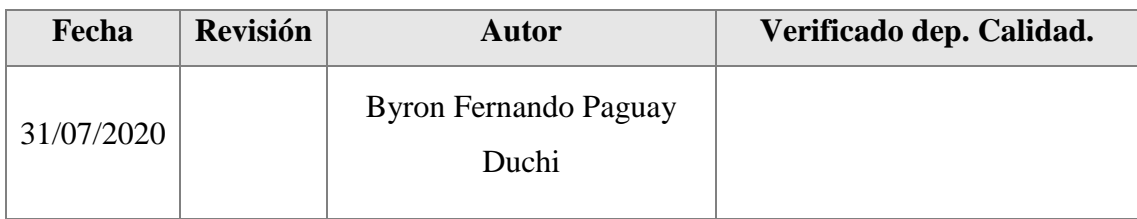

# **Documento validado por las partes en fecha:**

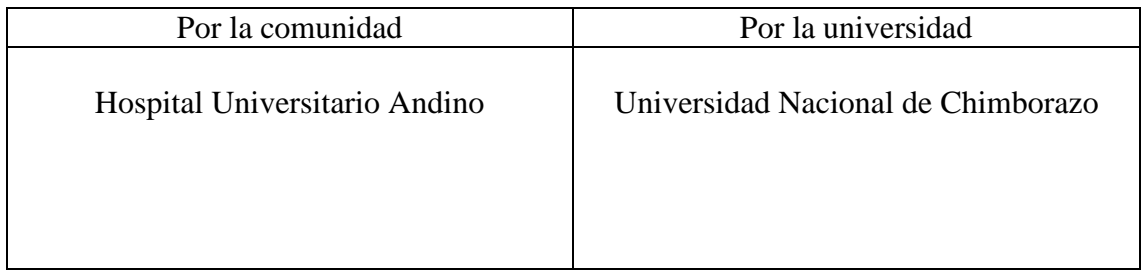

# **1 Antecedentes**

En la actualidad el **HOSPITAL UNIVERSITARIO ANDINO** no cuenta con un Sistema Informático que le permita cubrir los requerimientos Institucionales en el área de quirófanos a través de canales tecnológicos que necesitan ser automatizados.

# **2 Objetivo**

Desarrollo de un sistema de gestión de quirófanos para el Hospital Universitario Andino aplicando GraphQL.

# **3 Descripción del esquema propuesto**

Requerimientos generales para la gestión de quirófanos del HOSPITAL ANDINO DE CHIMBORAZO:

• Desarrollo bajo plataforma Visual Code (React, Apollo, GraphQL), MongoDB, otros.

# **4 Perspectiva del producto**

El software interactuará con los siguientes servicios:

- Gestión de horarios de quirófanos.
- Gestión de horarios laborales de médicos y enfermeras
- Gestión de kits quirúrgicos.
- Informes de consultas de las operaciones más demandadas entre otros.

# **5 Introducción**

Este documento es una Especificación de Requisitos Software (ERS) para el Sistema web para la gestión de quirófanos del Hospital Universitario Andino basada la directriz del estándar IEEE.

# **5.1 Propósito**

El presente documento tiene como propósito definir las especificaciones de requisitos funcionales y no funcionales para el desarrollo de un sistema web que permitirá gestionar el área quirúrgica del Hospital Universitario Andino. Éste será utilizado por el personal hospitalario.

#### **5.2 Alcance**

Esta especificación de requisitos está dirigida al usuario del sistema, para continuar con el desarrollo de aplicaciones informáticas, la cual tiene por objetivo gestionar los distintos procesos que se llevan a cabo para realizar una operación y/o cirugía (Gestión de horarios rotativos del personal hospitalario, agendamiento, reportes).

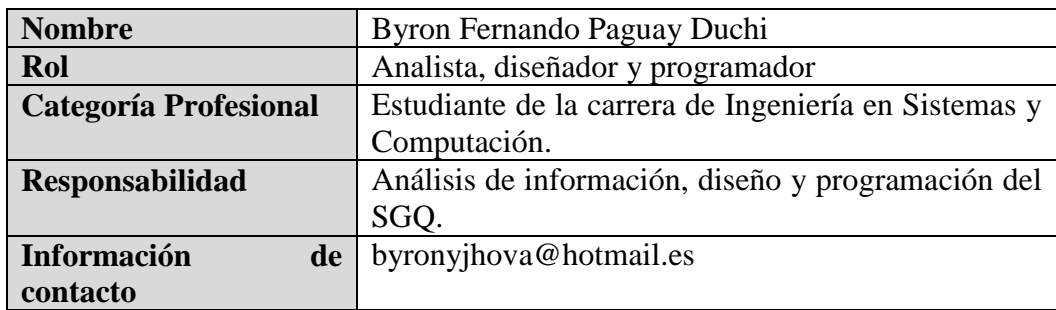

#### **5.3 Personal involucrado**

#### **5.4 Definiciones, acrónimos y abreviaturas**

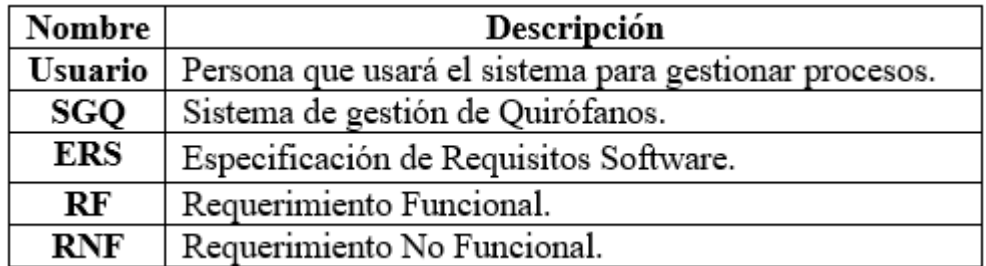

#### **5.5 Referencias**

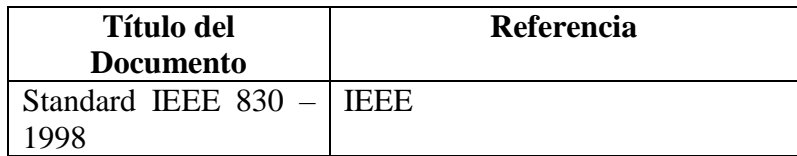

#### **5.6 Resumen**

Este documento consta de tres secciones. En la primera sección se realiza una introducción al mismo y se proporciona una visión general de la especificación de recursos del sistema.

En la segunda sección del documento se realiza una descripción general del sistema web de gestión de quirófanos, con el fin de conocer las principales funciones que éste debe cumplir.

Por último, la tercera sección del documento es aquella en la que se definen detalladamente los requisitos que debe satisfacer el sistema.

# **6 Descripción general**

#### **6.1 Perspectiva del producto**

El sistema web de gestión de quirófanos será un producto de software diseñado para trabajar en entornos WEB, su utilización permite que la gestión de información se lo realice de una forma más rápida y eficaz para mejorar los procesos que intervienen al realizar una operación y/o cirugía.

# **6.2 Funcionalidad del producto**

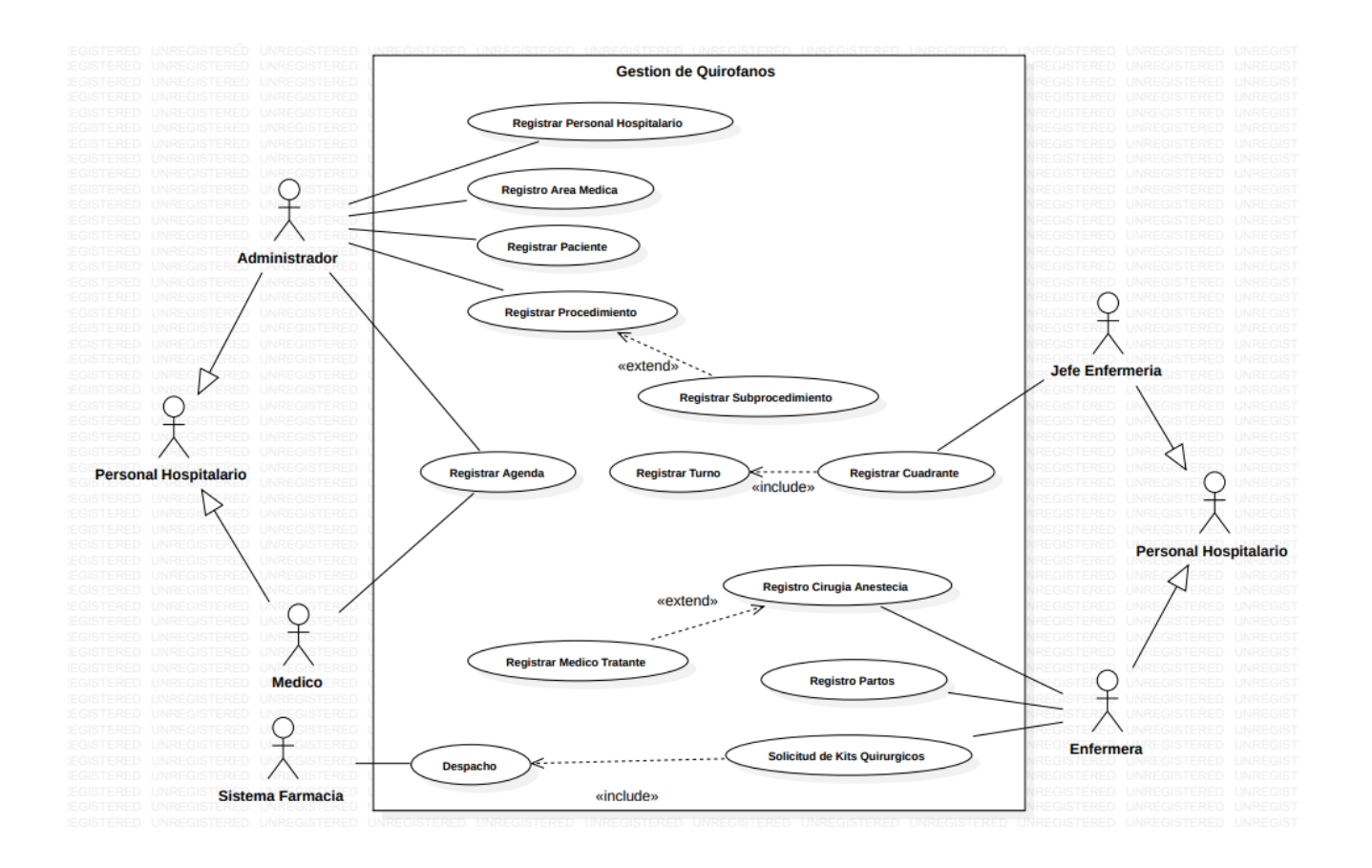

#### **6.3 Características de los usuarios**

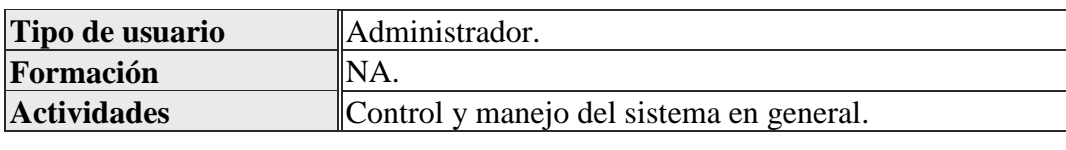

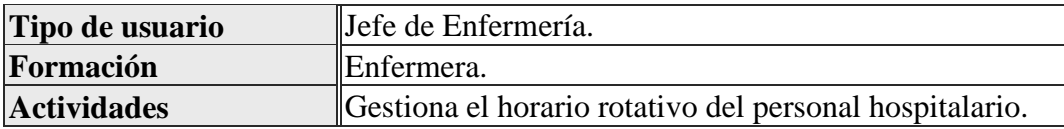

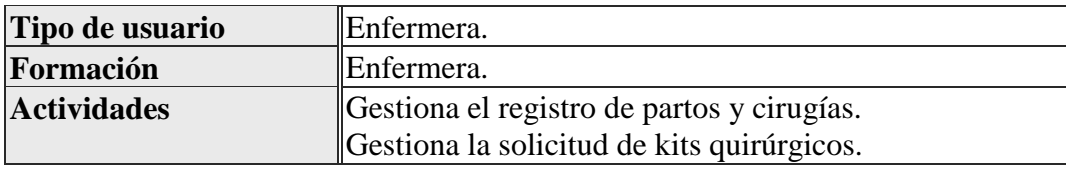

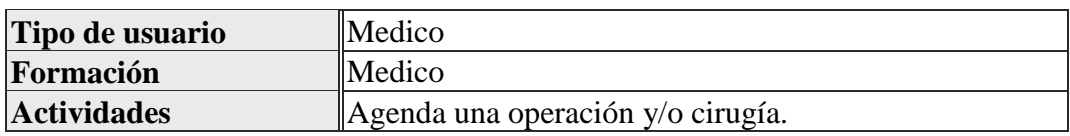

# **6.4 Restricciones**

.

.

- Interfaz para ser usada con internet.
- Lenguajes y tecnologías en uso: ReactJS, MongoDB, NodeJS, GraphQL, JavaScript.
- Los servidores deben ser capaces de atender consultas concurrentemente.
- El sistema deberá contar con un UI (interfaz de usuario) e implementación sencilla.

# **6.5 Suposiciones y dependencias**

- Se asume que los requisitos descritos en el presente documento fueron revisados y aprobados por parte del cliente.
- Los equipos en los que se vaya a ejecutar el sistema deben cumplir los requisitos antes indicados para garantizar el correcto funcionamiento del sistema.

# **Requisitos específicos**

# **Requerimientos Funcionales**

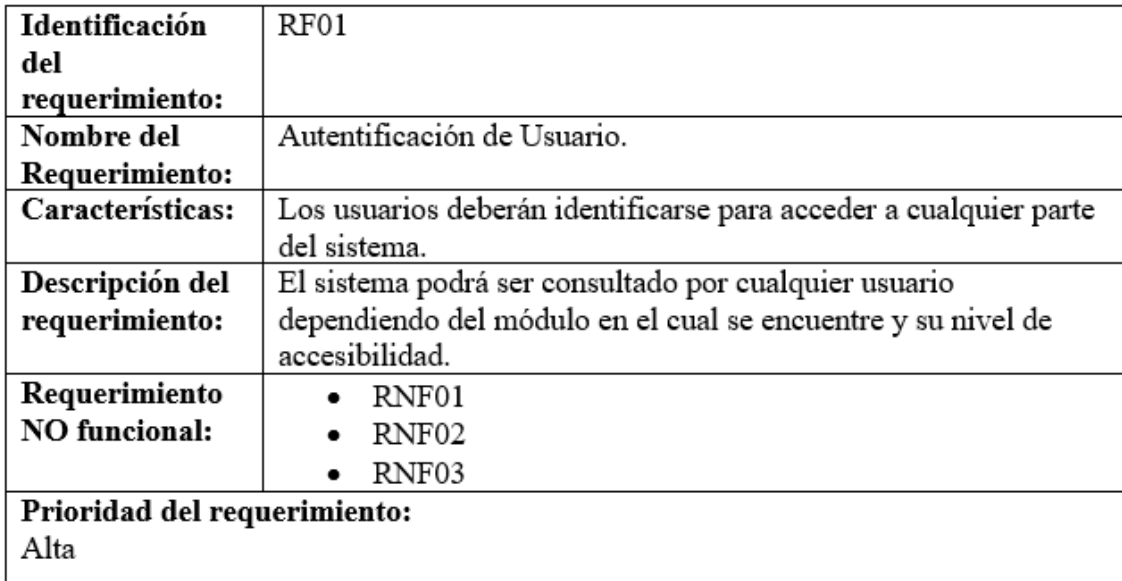

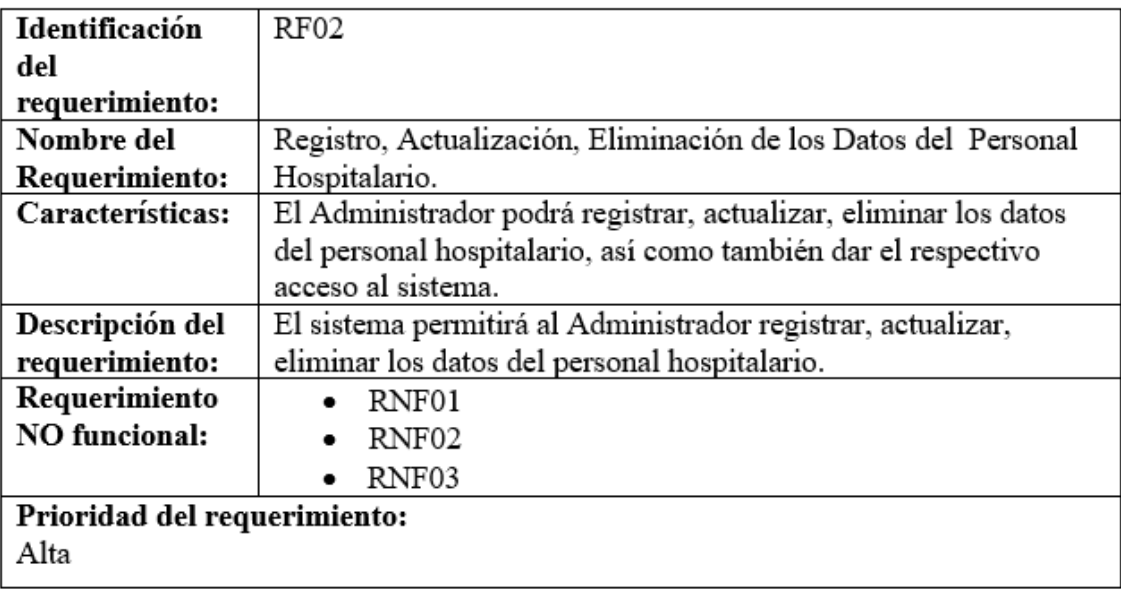

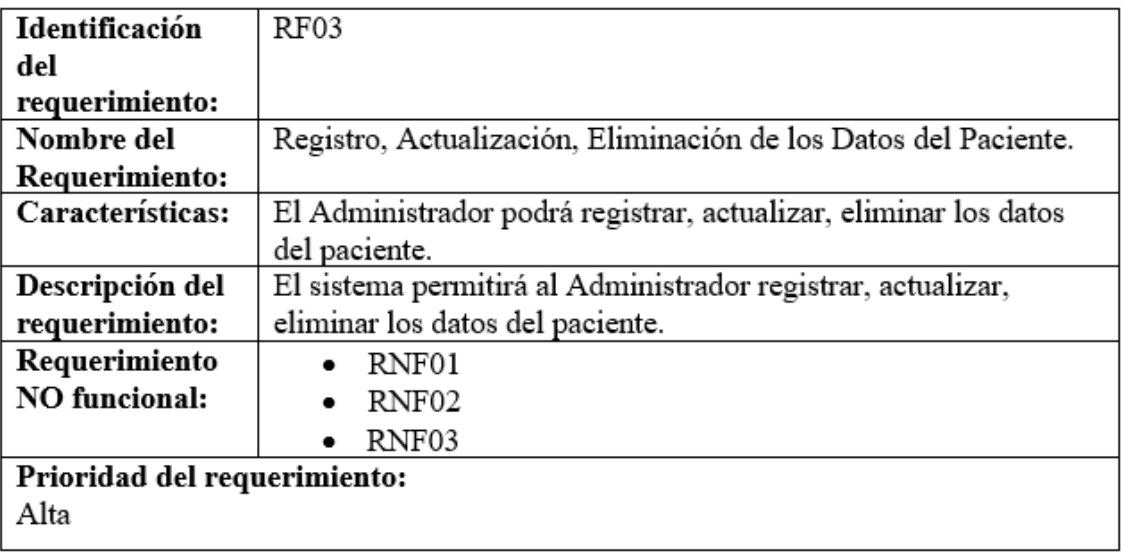

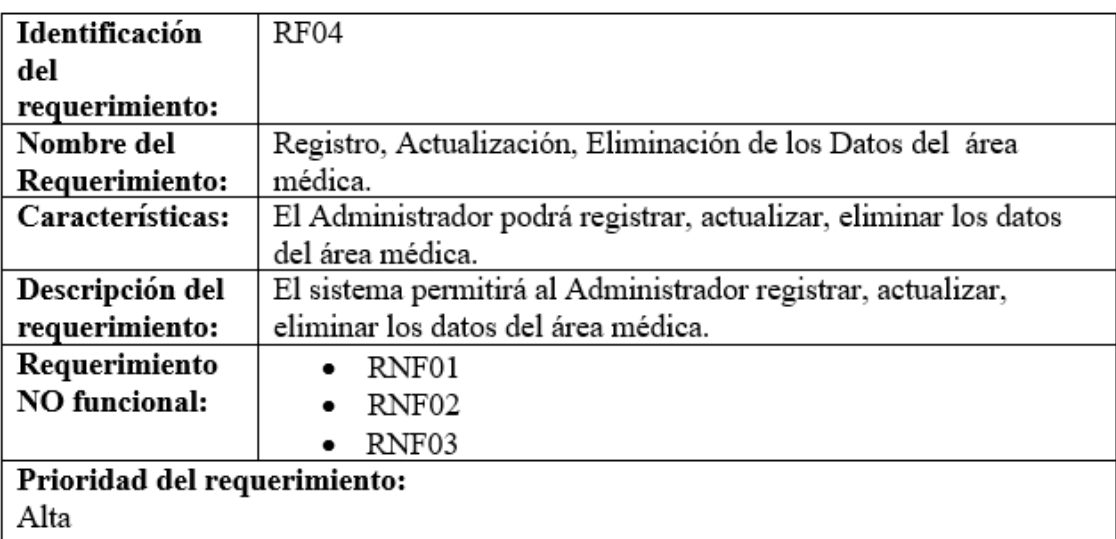

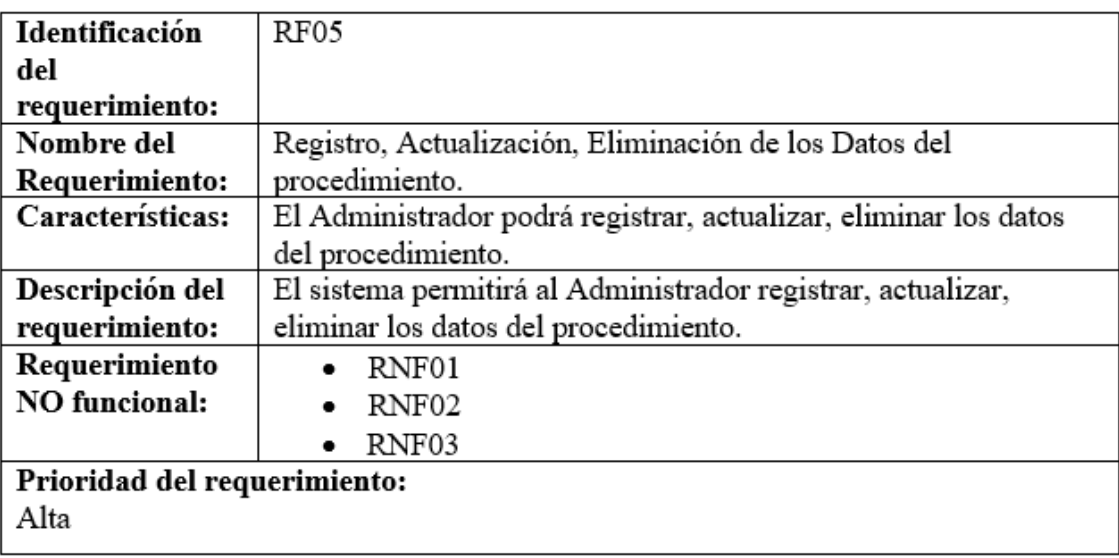

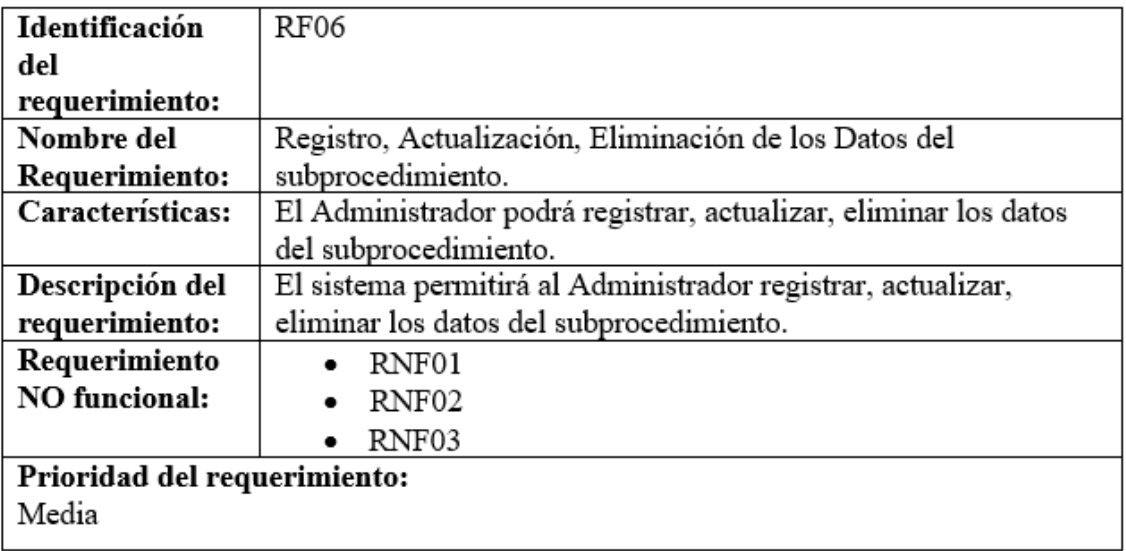

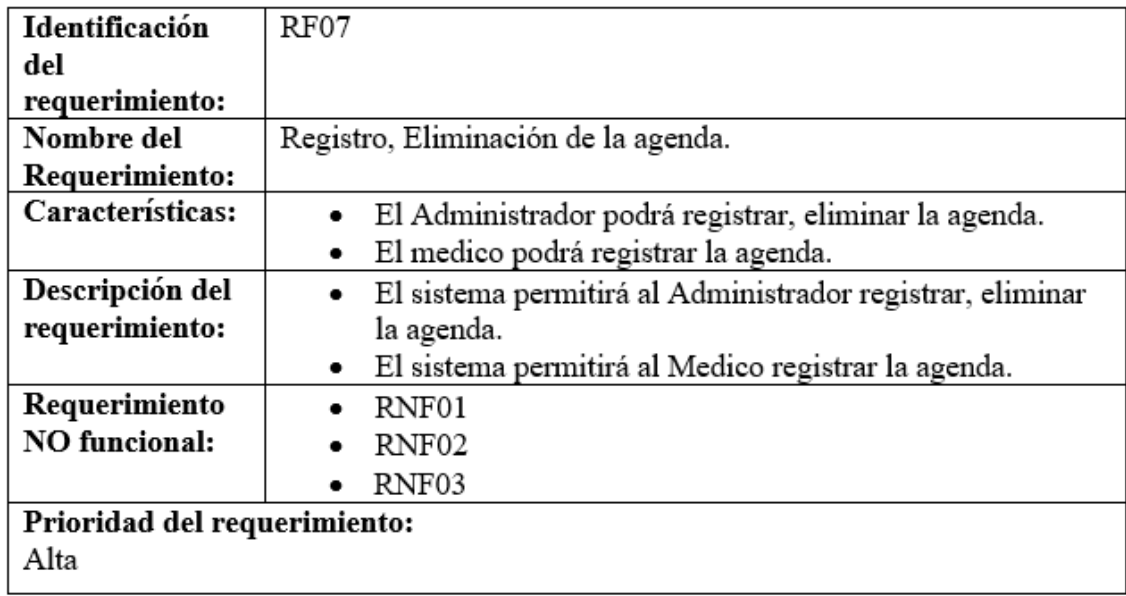

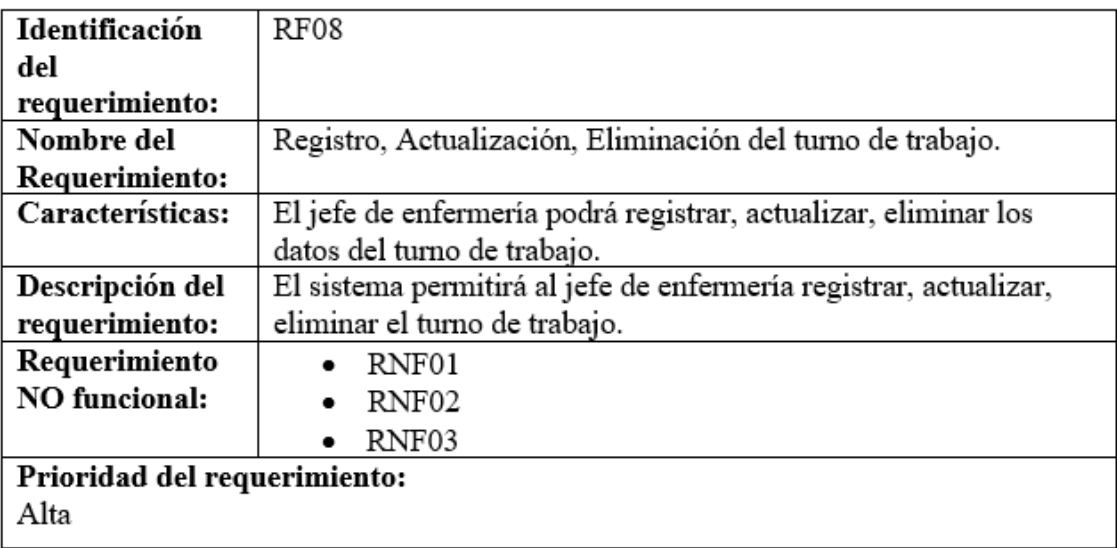

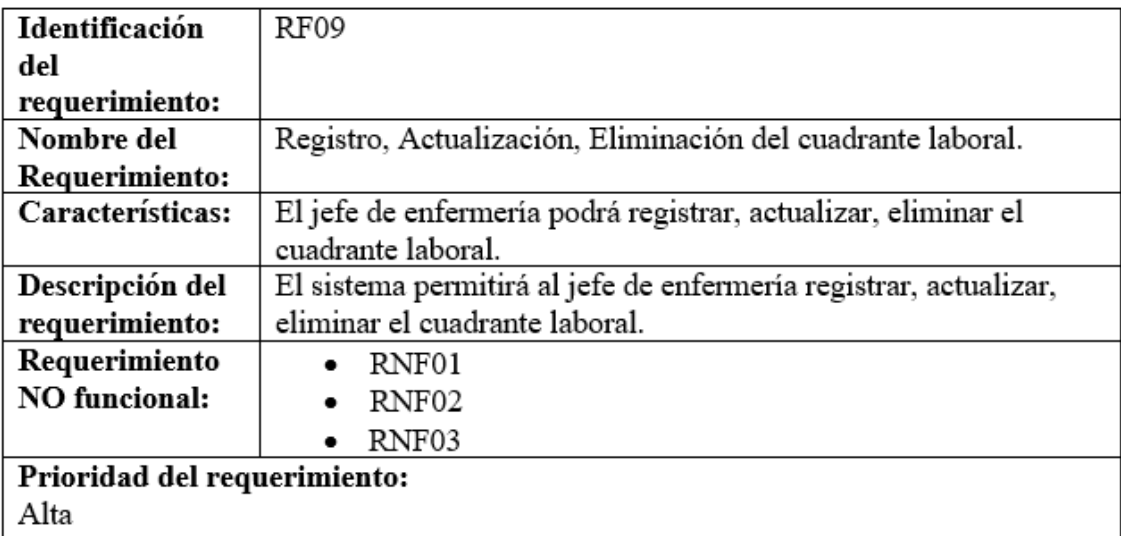

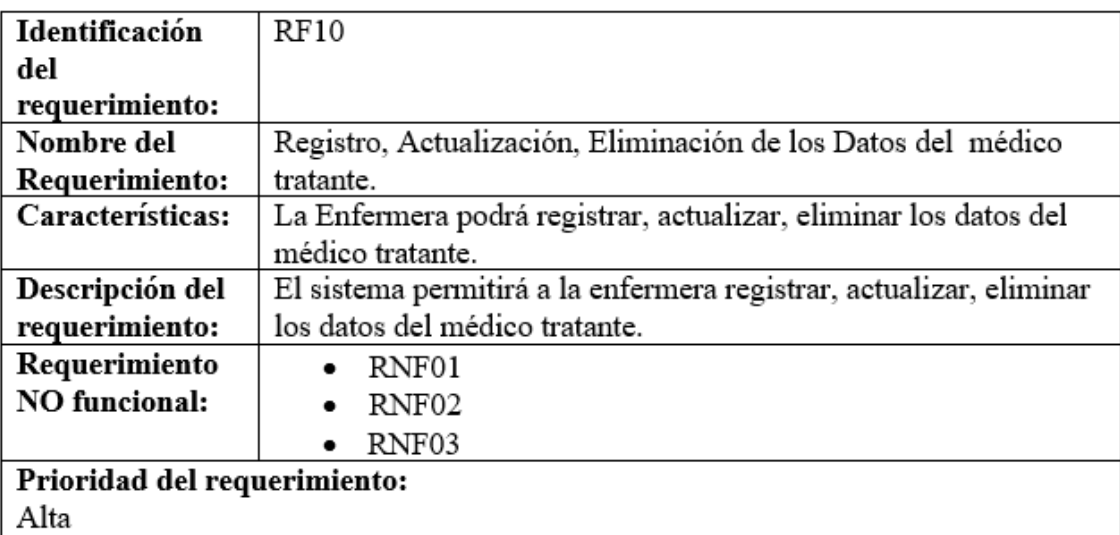

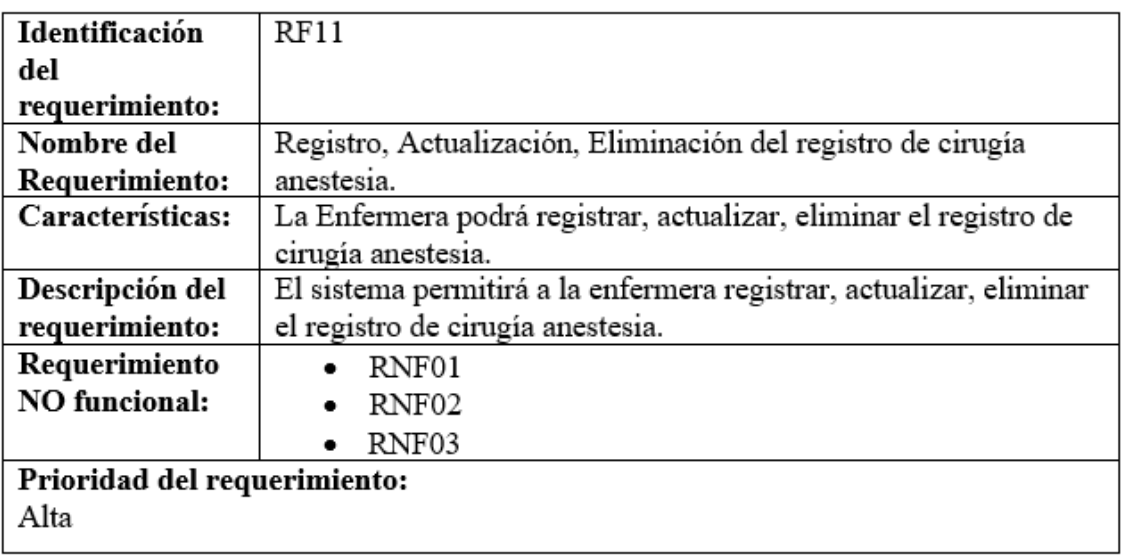

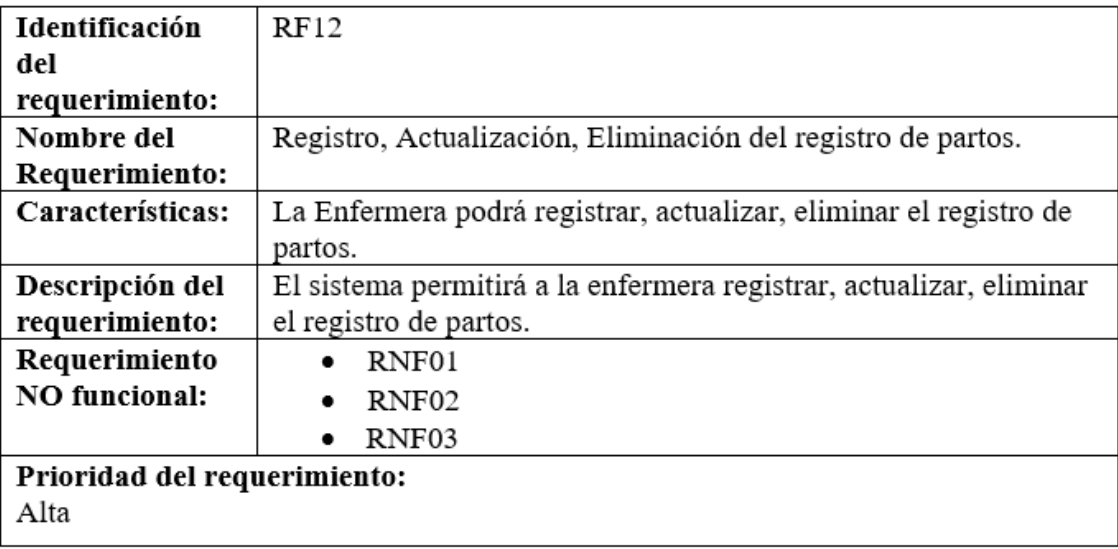

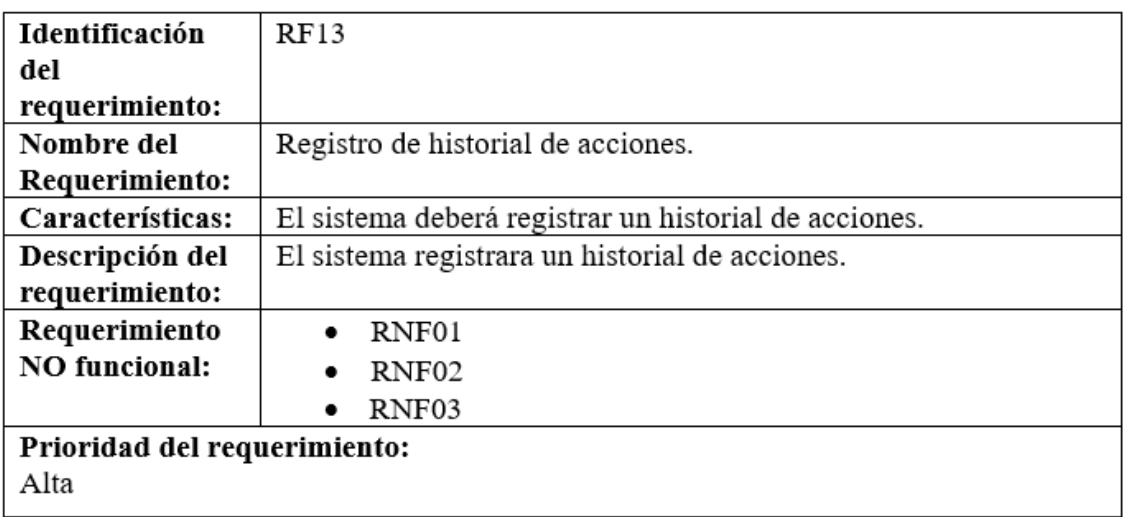

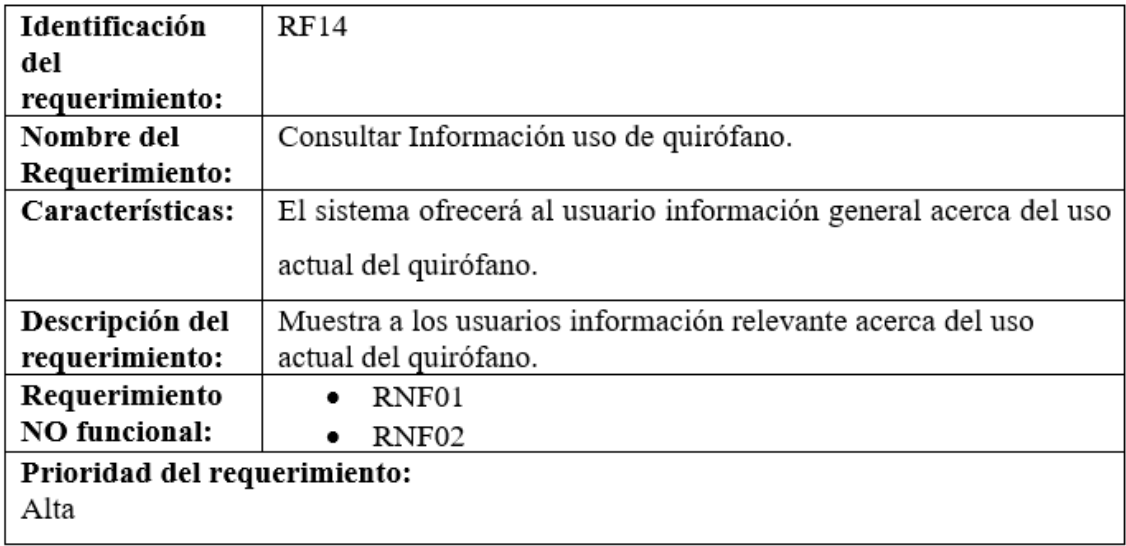

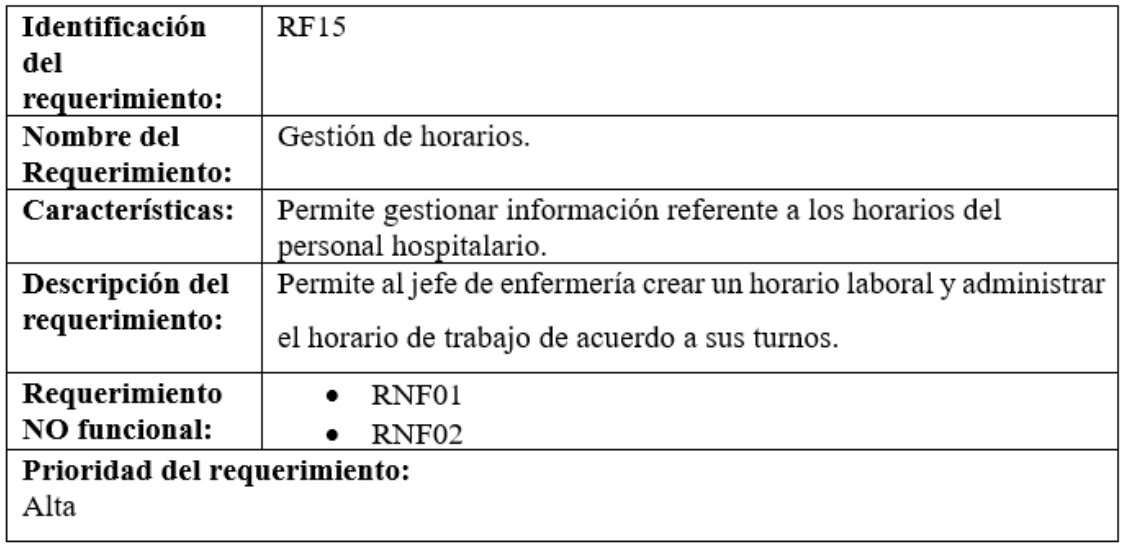

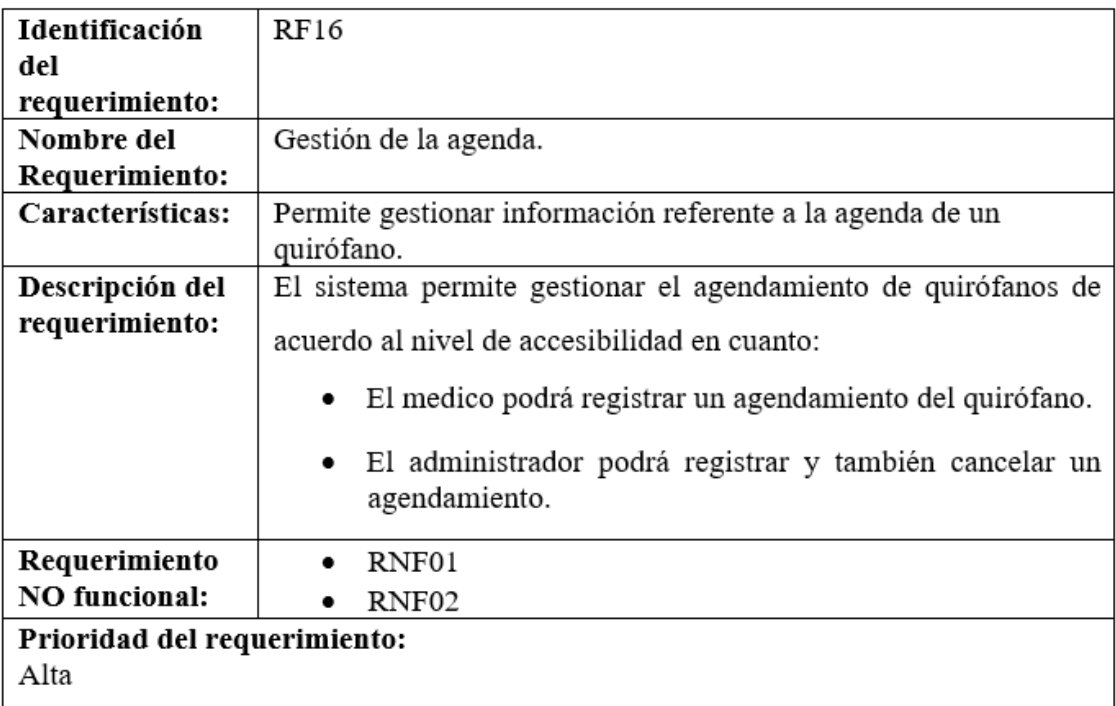

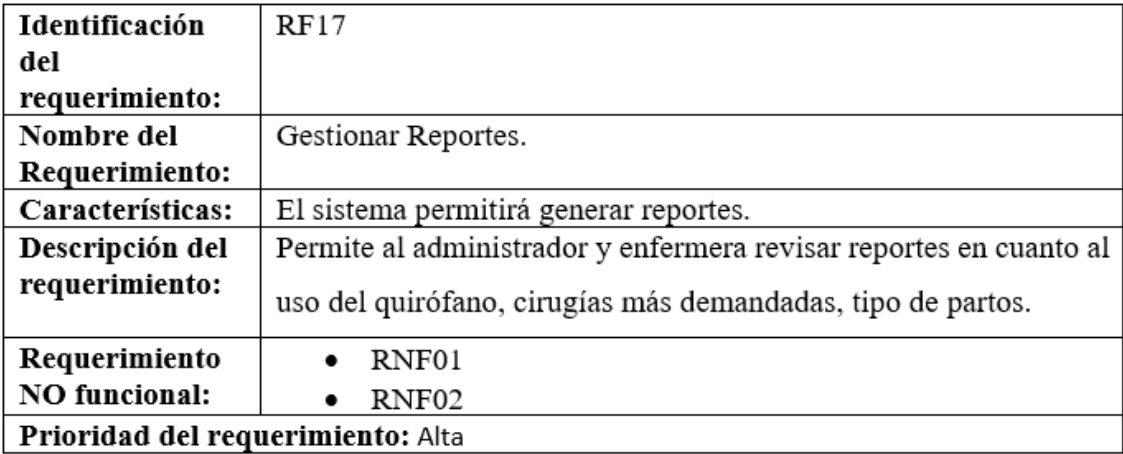

# **Requerimientos No Funcionales.**

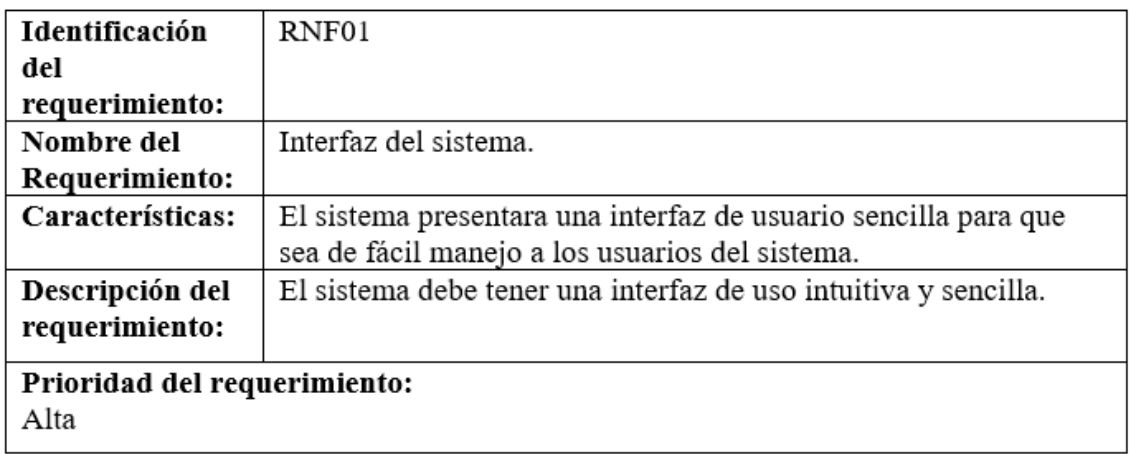

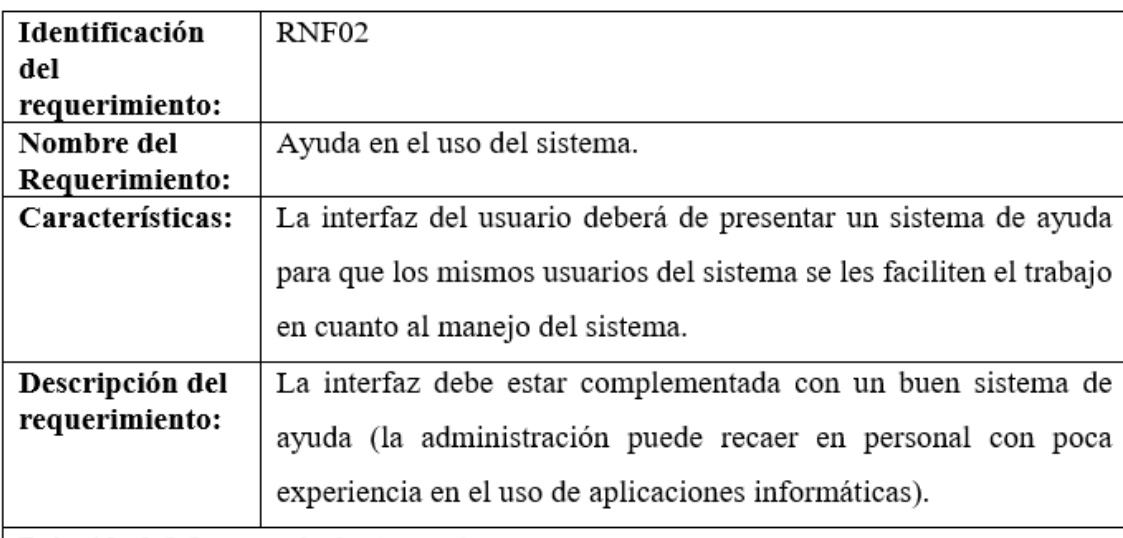

# Prioridad del requerimiento: Alta

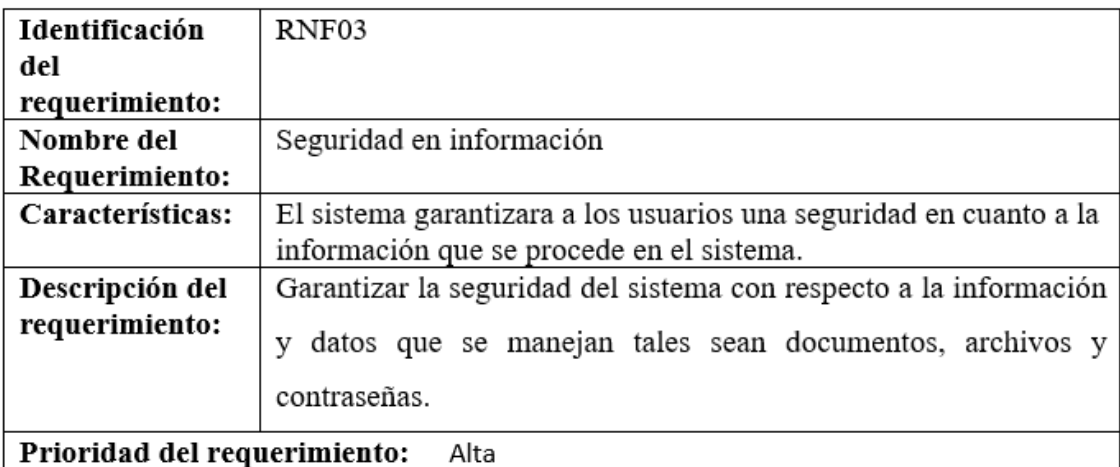

# **7.1 Requisitos comunes de las interfaces**

## **7.1.1 Interfaces de usuario**

.

La interfaz con el usuario consistirá en un conjunto de ventanas con botones, listas y campos de textos. Ésta deberá ser construida específicamente para el sistema propuesto y, será visualizada desde un navegador de internet.

## **7.1.2 Interfaces de hardware**

Será necesario disponer de equipos de cómputos en perfecto estado con las siguientes características:

- Adaptadores de red.
- Procesador de 1.66GHz o superior.
- Memoria mínima de 256Mb.
- Mouse.
- Teclado.

#### **7.1.3 Interfaces de software**

Explorador: Chrome o Microsoft Edge.

#### • **REVISADO Y APROBADO POR:**

peringe

Dr. Wilson Nina Mayancela MA.

Gerente General del Hospital Universitario Andino

Est. Byron Paguay Desarrollador

Ing. Milton

Analista de Tics HUA